## TARTU ÜLIKOOL MATEMAATIKA-INFORMAATIKATEADUSKOND Matemaatika instituut Matemaatika eriala

Indrek Loolaid

# Ülevaade metaheuristilistest meetoditest ja rändkaupmehe ülesande lahendamine GRASP meetodiga

Bakalaureusetöö (6 EAP)

Juhendaja: dotsent Peep Miidla

## **Sisukord**

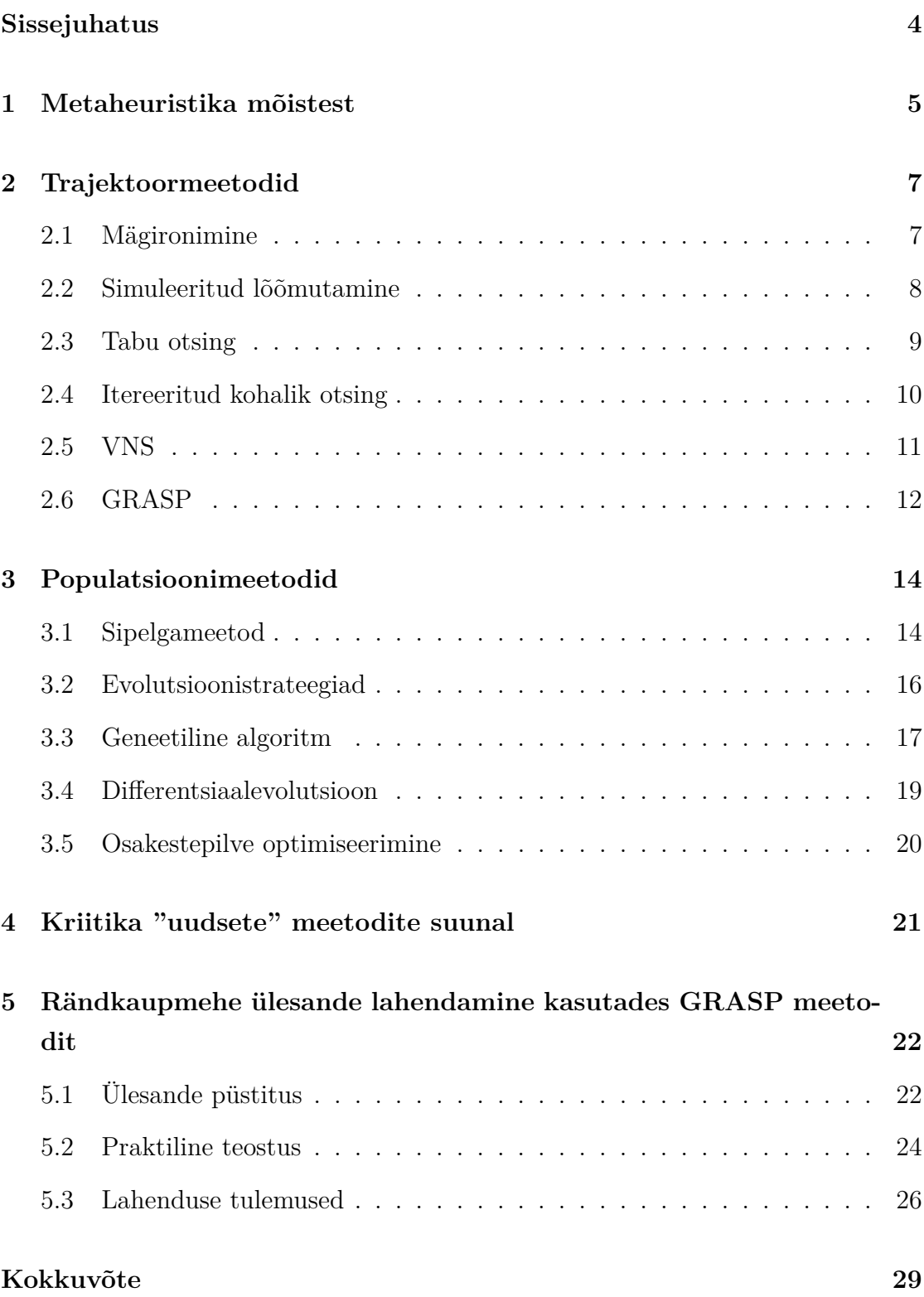

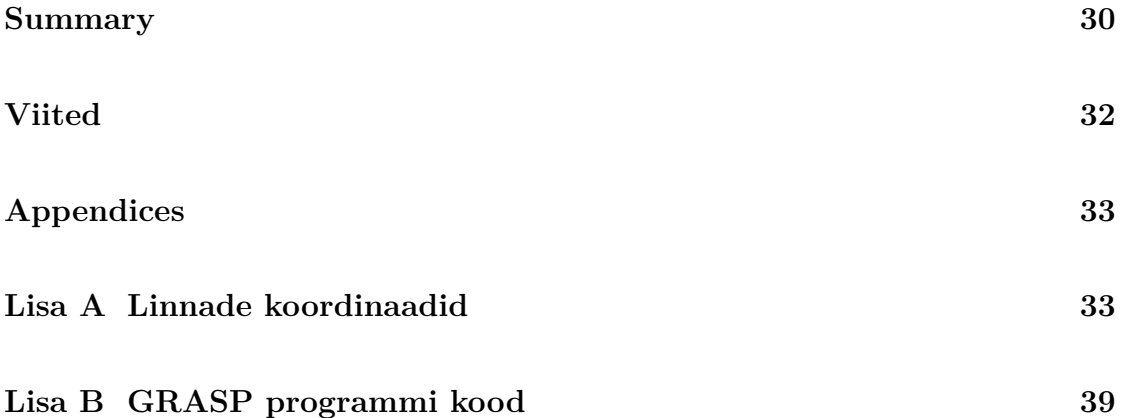

### <span id="page-3-0"></span>**Sissejuhatus**

Eksisteerib hulk optimiseerimisülesandeid, mille jaoks tõestatult optimaalse lahendi leidmine pole praktiliselt võimalik. Selliste ülesannete jaoks on võimalik kasutada metaheuristilisi meetodeid, mis otsivad iteratiivselt antud ülesande lahenditeruumist võimalikult head lahendit. Selleks kasutatakse lahendiruumi kohta eelnevatel iteratsioonidel saadud infot ja teatud määral juhuslikkust.

Käesolevas töös antakse ülevaade mitmetest metaheuristilistest algoritmidest. Kuna metaheuristilised meetodid on oma olemuselt väga üldised, siis ei ole antud kirjeldused absoluutne tõde. Enamike algoritmide kohta võib leida kirjandusest veidi erinevaid kirjeldusi ja algoritmidest on mitmeid edasiarendusi.

Vaatluse all olevad metaheuristikad on jagatud kaheks selle põhjal, mitut lahendikandidaati nad korraga vaatlevad. Kui korraga on vaatluse all ainult üks lahend, siis on tegu trajektoormeetoditega, kui üle ühe, siis populatsioonimeetoditega.

Töö esimeses peatükis antakse ülevaade metaheuristiliste meetodite olemusest ja ühistest omadustest. Teises peatükis vaatleme trajektoormeetodeid ja kolmandas peatükis populatsioonimeetodeid. Neljandas peatükis anname kiire ülevaate kriitikast mõningate "uuemate" meetodite suunal, mis algoritmi kirjeldamiseks võtavad kasutusele mõnel metafooril põhineva uue terminoloogia, kuid sisuliselt uusi ideid ei paku.

Viiendas peatükis on antud tulemused ühe metaheuristilise meetodit rakendamisest rändkaupmehe ülesande lahendamiseks. Rändkaupmehe ülesanne tuntud ja põhjalikult uuritud ülesanne, mida sageli kasutatakse metaheuristikate proovikivina. Valitud algoritmiks on GRASP ehk *Greedy Randomized Adaptive Search Procedure.* Kuna "ahne juhuslik kohanev otsinguprotseduur" ei ole kõige suupärasem algoritmi nimi, siis jätame kasutusele nimetuse GRASP. Lisades on välja toodud rändkaupmehe ülesande kirjeldamiseks vajalikud andmed ja lahendamiseks kasutatud programmi kood.

### **1 Metaheuristika mõistest**

<span id="page-4-0"></span>**Definition 1.** Ülesandeks nimetame käesoleva töö kontekstis mistahes (optimiseerimis)ülesannet, mille täpse lahendi leidmiseks pole teada ühtegi algoritmi või on need praktikas rakendamiseks liiga suure ajalise keerukusega. Näited selliste ülesannete kohta on

- lühima Hamiltoni tsükli leidmine täisgraafis
- tunniplaani koostamine
- roboti jalgpalli mängima õpetamine
- jne

**Definition 2.** Lahend või lahendikandidaat *S* on miski, mida me saame mõnele konkreetsele ülesandele vastuseks pakkuda. Lahendi esitusviisiks võib olla reaalarvude vektor, graaf, programm, funktsioon vms kuju, mis on vastava ülesande jaoks sobilik, kusjuures iga kahe lahendi korral peab olema võimalik hinnata, kumb on parema kvaliteediga (optimaalsem) antud ülesande jaoks.

**Definition 3.** Ülesande lahendiruumiks nimetame hulka, mis sisaldab kõiki võimalikke lahendikandidaate antud ülesande jaoks.

<span id="page-4-1"></span>**Definition 4.** Olgu *X* mingi ülesande lahendiruum ja  $S \in X$ . Funktsiooni  $Q$ :  $X \to \mathbb{R}$  nimetame antud ülesande sobivusfunktsiooniks.  $Q(S)$  annab lahendile vastava hinnangu selle kvaliteedi kohta. Edaspidi, kui pole vastupidist väidetud, siis eeldame, et mida suurem on *Q*(*S*) väärtus, seda parem on lahendi *S* kvaliteet.

Metaheuristika on termin, millele erinevad allikad annavad veidi erineva definitsiooni, aga need võib kokku võtta järgmiselt: metaheuristilised meetodid (metaheuristikad) on üldised (konkreetsest õlesandest sõltumatud) optimiseerimisalgoritmid, mis kasutavad teataval määral juhuslikkust, et iteratiivselt leida võimalikult hea lahend, kasutades selleks sageli eelneval sammul leitud lahendit.[1, 2, 3]

Enamasti alustavad metaheuristikat tööd mõnest juhuslikult valitud lahendist (või lahenditest), seega peab olema antud ülesande jaoks võimalik juhuslikk[u](#page-30-1) l[ah](#page-30-2)[en](#page-30-3)dit välja pakkuda. Näiteks, kui ülesandeks on lühima Hamiltoni tsükli leidmine täisgraafis, siis juhuslikuks lahendiks sobib iga Hamiltoni tsükkel selles graafis.

Kui esialgne lahend on olemas, hakatakse ülesande lahenditeruumis iteratiivselt teostama otsingut, et leida võimalikult hea lahend. Igal iteratsioonil leitakse uus juhuslik lahendikandidaat, kusjuures uue lahendi leidmisel võetakse aluseks eelnev(ad) lahend(id). Uue lahendi leidmiseks kasutatakse mõnda ülesandespetsiifilist võtet või heuristikat. Metaheuristika ülesanne on otsustada, kas võtta vastu uus lahend ja jätkata otsingut järgmisest asukohast lahenditeruumis või jääda vana lahendi juurde ja selle naabrusest edasi otsida.

Itereeritakse kuni jõutakse mõne eelnevalt defineeritud peatumiskriteeriumini (näiteks leitud lahend on piisavalt hea, maksimaalne iteratsioonide arv sai tehtud, lubatud aeg sai otsa vms). Töö lõppedes väljastab algoritmi kõikidest vaadeldud lahenditest parima.

**Otsingu koondamine ja hajutamine.** Laias laastus on kõik metaheuristikad kombinatsioon kahest vastandlikust protsessist: otsingu koondamine ja hajutamine (ingl *intensification/diversification* [3] või *exploitation/exploration* [1]). Hajutamine on protsess, mille eesmärgiks on suunata otsingut lahendiruumi võimalikult erinevatesse piirkondadesse ning peab eksisteerima võimalus liikuda iga lahendini lahendiruumis. Koondamise eesmär[k](#page-30-3) on keskenduda otsingule min[gis](#page-30-1) konkreetses lahendiruumi piirkonnas, et leida sealt parim lahend (lokaalne optimum).

Üldjuhul on metaheuristikatel seadistatavad parameetrid, mis määravad kuivõrd hajutatud või koondatud on parasjagu otsing. Metaheuristikate efektiivsus on suuresti sõltuv nende parameetrite valikust. Enamasti saab ainult katsetuste tulemusel öelda, millised parameetrid annavad kõige parema tulemuse, kuid on ka algoritme, kus parameetrite väärtusi kohandatakse jooksvalt algoritmi töö käigus. Kui esituselt sarnased lahendid on sarnase kvaliteediga, siis viib koondatud otsing kiiremini parema tulemuseni. Vastasel juhul on vajalik hajutatum otsing.

**Metaheuristikate vajalikkusest.** Metaheuristikate üks oluline omadus on nende üldisus, mis võimaldab sama algoritmi rakendada erinevate ülesannete lahendamiseks. Loomulikult on igal ülesandel oma eripärad, võtted ja lahendi esitusviisid, mida on võimalik (vaja) kasutada, aga kuna metaheuristikate poolt pakutavaid lahendusskeeme saab kasutada väga erinevatel juhtudel, ei ole vaja iga ülesande lahendamiseks täiesti uut algoritmi luua.

Teine metaheuristikate omadus on see, et lahendatava ülesande sobivusfunktsioon ei pea olema diferentseeritav, ei eeldata ka midagi muud, kui see, mis on kirjas definitsioonis 4. Seega on metaheuristikad rakendatavad ka siis, kui traditsioonilisemaid analüüsimeetodeid (näiteks sobivusfunktsiooni tuletise võtmine optimumi leidmiseks) ei [o](#page-4-1)le võimalik kasutada.

### **2 Trajektoormeetodid**

<span id="page-6-0"></span>Viise metaheuristikate liigitamiseks võib leida mitmeid, kuid käesolevas töös liigitame vaadeldavad meetodid kaheks selle põhjal, mitme lahendiga vastav meetod igal iteratsioonil korraga tegeleb. Trajektoormeetoditeks (ingl *trajectory methods* [3]*, single-state methods* [1]) nimetame metaheuristikaid, mis käsitlevad korraga ühte lahendit. Vastasel juhul on tegemist populatsioonimeetoditega.

**[D](#page-30-3)efinition 5.** Olgu *X* [min](#page-30-1)gi ülesande lahendiruum. Siis  $Muuda : X \rightarrow X$ , on funktsioon, mis teeb sisendlahendile väikese juhusliku muudatuse ja tagastab selle. *Muuda* rakendamisel saadud lahend on kujult (ja ideaalis ka kvaliteedilt) sarnane sisendile.

**Definition 6.** Olgu *X* mingi ülesande lahendiruum ja  $S \in X$ . Hulka  $N(S)$  nimetame lahendi *S* naabruseks, kui *N*(*S*) sisaldab neid ja ainult neid lahendeid, mida on võimalik saada funktsiooni *Muuda* rakendamisel elemendile *S*.

#### **2.1 Mägironimine**

<span id="page-6-1"></span>Mägironimine (ingl *hill climbing*) on lihtne optimiseerimisalgoritm lokaalse optimumi leidmiseks. Algoritm töötab järgmiselt: alustatakse suvalisest lahendist, lahendist tehakse koopia, millele tehakse väike juhuslik muudatus. Kui sel viisil saadud lahend on parem esialgsest, siis visatakse eelnev lahend kõrvale ja asendatakse uuega. Lahendite muutmist/asendamist jätkatakse, kuni enam paremat lahendit ei leita s.t on jõutud kohaliku optimumini.

Mägironimist võib teha ka nii, et ühe juhusliku muudatuse tegemise asemel vaadeldakse mitut lahendit, mis jäävad olemasoleva lahendi naabrusesse ja valitakse nende hulgast välja parima kvaliteediga lahend.

Mitmed metaherustikad põhinevad mägironimisel ja lisavad sellele mõne mehhanismi, et vältida otsingu peatumist mõnes kohalikus optimumis või sadulpunktis.

**Algoritm 1** Mägironimine

```
S ← esialgne lahend
repeat
  R \leftarrow Muuda(Koopia(S))if Q(R) > Q(S) then
    S \leftarrow Runtil jõuti peatumiskriteeriumini
return S
```
#### **2.2 Simuleeritud lõõmutamine**

<span id="page-7-0"></span>Lõõmutamine on metalli töötlemise protsess, kus metalli kuumutatakse ja lastakse aeglaselt jahtuda. Seeläbi ühtlustub osakeste struktuur metallis ja sisepinged vähenevad.<sup>1</sup> Simuleeritud lõõmutamine on sellest protsessist inspiratsiooni saanud algoritm. Algoritmi töö on sarnane mägironimisele, kuid selle erinevusega, et kui kandidaatlahend juhtub olema kehvem jooksvast lahendist, siis võetakse see teatud tõenäosuse[g](#page-7-1)a siiski omaks ja heidetakse eelnev lahend kõrvale.

Tõenäosus kehvema lahendi vastu võtmiseks sõltub algoritmile ette antud parameetrist *t >* 0 (tähistab temperatuuri) ja uue ning vana lahendi kvaliteetide vahest. See tõenäosus esitub valemiga *e*<sup>Q(uus lahend)–*Q*(vana lahend)</sup>. Paneme tähele, et selle avaldise väärtus arvutatakse ainult juhul, kui uue lahendi kvaliteet on kehvem jooksva lahendi kvaliteedist, seega on astendaja negatiivne. Väärtus *t* on esialgu suur ja seda vähendatakse iga iteratsiooniga. Sellest tulenevalt on tõenäosus võtta vastu kehvema kvaliteediga lahend alguses suur ja see tõenäosus väheneb järk-järgult. Kui *t* saab juba nullilähedaseks, siis teeb algoritm sisuliselt mägironimist.[1]

<span id="page-7-1"></span><sup>1</sup>http://opiobjektid.tptlive.ee/Materjaliopetus/termottlemine.html

#### **Algoritm 2** Simuleeritud lõõmutamine

*t ←* temperatuur, esialgu suure väärtusega *S ←* esialgne lahend  $Param \leftarrow S$ **repeat**  $R \leftarrow Muuda(Koonia(S))$ **if**  $Q(R) > Q(S)$  **or** juhuslik arv  $r \in [0, 1] < e^{\frac{Q(R) - Q(S)}{t}}$  **then**  $S \leftarrow R$ **if**  $Q(S) > Q(Parim)$  **then**  $Param \leftarrow S$ **until** jõuti peatumiskriteeriumini **return** *Parim* 

#### **2.3 Tabu otsing**

<span id="page-8-0"></span>Tabu otsing (ingl *tabu search*) kasutab lokaalsest optimumist välja saamiseks mälu, et vältida lahendeid, mida lähiminevikus on külastatud. Mälu kasutamine seisneb selles, et iga vastuvõetud lahend pannakse tabu nimekirja. Tabu nimekiri on järjekord (*First In First Out*), mille maksimaalne pikkus on algoritmile etteantav parameeter. Kui uue lahendi lisamisel tabu nimekirja saab nimekiri pikemaks lubatust, siis eemaldatakse sealt vanim lahend. Uue lahendi valimiseks valitakse käesoleva lahendi naabrusest teatud arv kandidaatlahendeid ning vastu võetakse neist parim, mis ei ole parasjagu tabu.[4, 1] Algoritm 3 kirjeldab tabu otsingut tema lihtsamail kujul.

Tabu nimekirjas lihtsalt lahendite hoid[m](#page-30-4)i[ne](#page-30-1) sobib ain[ult](#page-9-1) ülesannete jaoks, mille lahendiruum on diskreetne, vastasel juhul on väga ebatõenäoline, et täpselt sama lahendi otsa rohkem kui üks kord satutakse. Üks variant on pidada tabuks lahendeid, mis on nimekirjas olevatele mingi kriteeriumi järgi piisavalt sarnased.

Isegi diskreetse ruumi korral ei pruugi lahendite hoidmine olla parim variant. Seda näiteks juhul, kui lahendiruumi mõõtmelisus on väga suur ja tabu nimekirja ei ole võimalik mahutada piisavalt palju lahendeid, et sundida otsingut lahkuma kohaliku optimumi ümbrusest. Sel juhul oleks alternatiivideks näiteks hoida tabu nimekirjas lahendite omadusi/atribuute või muudatusi teatud suunas. Lahendite omaduste tabuks pidamine võib muuta tabude lahendite hulga väga suureks, mistõttu oleks kasulik algoritmi lisada tingimus (näiteks, kui lahendi kvaliteet ületab teatud lävendi), mis lubaks lahendi siiski vastu võtta isegi, kui oma omaduste poolest peaks lahend olema tabu.

#### **Algoritm 3** Tabu otsing

<span id="page-9-1"></span>*l ←* tabu nimekirja maksimaalne pikkus *n ←* lahendi ümbruses vaadeldava valimi suurus *S ←* esialgne lahend  $Param \leftarrow S$  $Tabu \leftarrow \varnothing$ Lisa *S T abu* nimekirja **repeat if**  $|Tabu| > l$  **then** Eemalda vanim lahend *T abu* nimekirjast *N′* (*S*) *← n* lahendit saadud operatsiooniga *Muuda*(*Koopia*(*S*))  $S \leftarrow R_i : R_i \in N'(S), Q(R_i) \geq Q(R_j) \ \forall i, j \in (1 \dots n), R_i, R_j \notin Tabu$ Lisa *S T abu* nimekirja **if**  $Q(S) > Q(Parm)$  **then**  $Param \leftarrow S$ **until** jõuti peatumiskriteeriumini return *Parim* 

#### **2.4 Itereeritud kohalik otsing**

<span id="page-9-0"></span>Üks viis vältida mägironimsalgoritmi kinni jäämist kohalikku optimumi on iga teatud aja möödudes otsingut juhuslikust kohast uuesti alustada. Itereeritud otsing teeb midagi sarnast, aga kohta, kust uut otsingut alustada ei valita täiesti juhuslikult.

Algoritmi eesmärk on teha otsingut lahendiruumi lokaalsete optimumide ruumis. Lisaks vaadeldavale lahendile *S* kasutab algoritm ka ühte lahendit *S ∗* lokaalsete optimumide ruumist, mille ümbrusest proovitakse leida teisi lokaalseid optimume. Selleks rakendatakse lahendile *S* lokaalset otsingut, et leida mõni kohalik optimum. Seejärel otsustatakse, kas asendada vana lokaalne optimum *S <sup>∗</sup>* uuega või mitte. Algoritmis 4 on protseduur *UusOtsinguLähe*(S<sup>∗</sup>, S) see, mis otsustab, kas võtta leitud lahend uueks lähteks või mitte. Kui otsingu lähteks valida alati parema kvaliteedig[a](#page-10-1) lahend, siis on algoritm samaväärne kaheastmelise lokaalse otsinguga

(üks lokaalne otsing on teise alamprotseduur). Sellisel juhul pole algoritm võimeline otsingut iga lahendiruumi elemendini viima. Et iga lahendini oleks võimalik jõuda võib uue lähte valikul kasutada näiteks simuleeritud lõõmutamist või tabu otsingut.

Protseduur *MuudaT ugevalt*(*S ∗* ) on iseloomult sarnane *Muuda*(*S*) protseduurile, kuid lahendile *S ∗* tehtud muudatus on suurusjärgu võrra suurem. Tugeva häirituse (*perturbation*) eesmärk on leida lahend, mis oleks olemasolevale lähtepunktile suhteliselt lähedal, kuid mille puhul mägironimise rakendamine annab tulemuseks antud lähtepunktist erineva lokaalse optimumi.[5, 1, 3]

Algoritmis 4 (ja ka mujal) tähendab avaldis *LokaalneOtsing*(*S*), et lahendile *S* rakendatakse mõnda ülesandespetsiifilist lokaal[se](#page-30-5) [ot](#page-30-1)[sin](#page-30-3)gu algoritmi või üldisemat mägironimi[sa](#page-10-1)lgoritmi.

<span id="page-10-1"></span>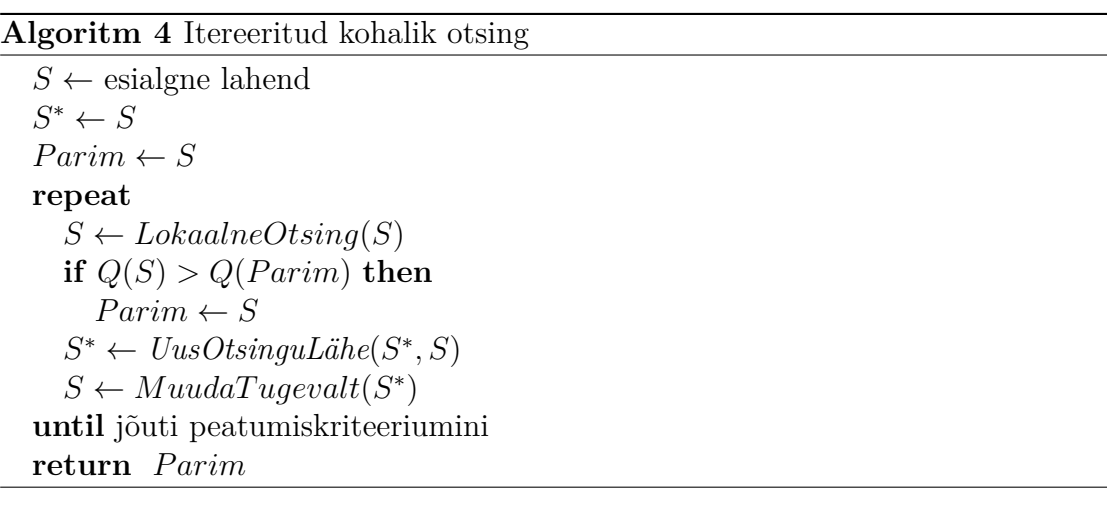

#### **2.5 VNS**

<span id="page-10-0"></span>Seni vaadeldud algoritmid otsivad uut lahendit olemasoleva ühest kindlast naabrusest. VNS (*Variable Neighborhood Search*) seevastu kasutab mitut erinevat naabrust  $N_k$ ,  $k = 1, \ldots, k_{max}$ . Iga naabruse jaoks on funktioon  $Muuda_k(S)$ , mis tagastab *S* naabrusest numbriga *k* uue lahendi. Otsingut alustatakse jällegi mingist juhuslikust lahendist. Otsingu teostamisel toimitakse iga naabruse korral nii, et valitakse sellest naabrusest juhuslikult uus lahend ja rakendatakse lahendile lokaalset otsingut. Kui sel viisi saadud lahend on parem olemasolevast, siis võetakse see vastu ja alustatakse otsingut uuesti esimesest naabrusest. Vastasel juhul minnakse edasi järgmise naabruse juurde. Ning kui kõik naabrused on läbi käidud, siis minnakse tagasi esimese juurde, kui algoritmi peatumiskriteerium ei ole täidetud.

Kohalikku optimumi kinnijäämist aitab vältida tõsiasi, et kohalik optimum ühes naabruses ei pruugi seda olla teises. Seevastu globaalne optimum on lokaalne optimum igas naabruses. Lisaks on paljude ülesannete korral ühe naabruse kohalik optimum sarnane teise naabruse kohalikule optimumile. See tähendab, et kohalik optimum vihjab sageli milline on globaalne optimum.[6]

#### **Algoritm 5** VNS

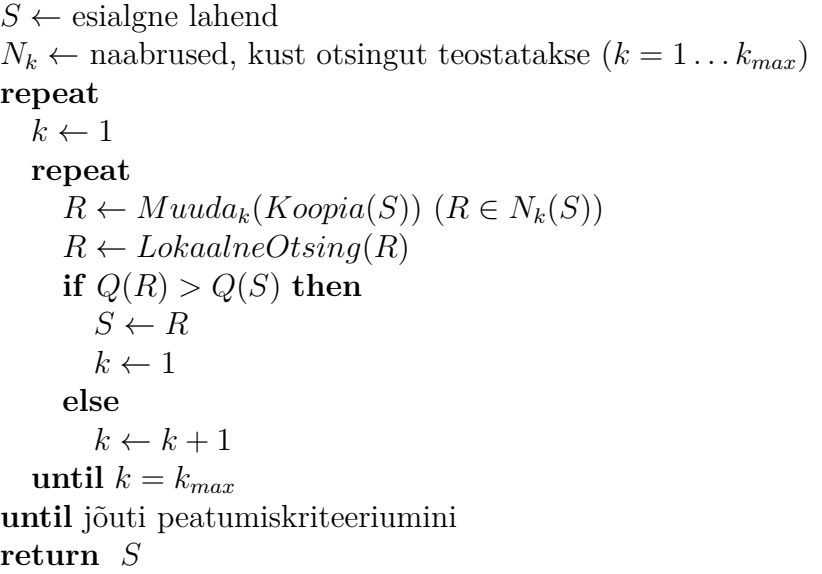

#### **2.6 GRASP**

<span id="page-11-0"></span>Punktis 1 sai mainitud, et metaheuristikad parandavad iteratiivselt mingit olemasolevat lahendit või olemasolevaid lahendeid. GRASP e. *Greedy Randomized Adaptive Search Procedure* on selles suhtes veidi erandlik, sest igal iteratsioonil konstrue[er](#page-4-0)itakse uus lahend, mis ei sõltu eelnevast.

GRASP sobib eelkõige kombinatoorika ülesannete lahendamiseks, kus lahendiks on alamhulk mingist lõplikust etteantud komponentide hulgast *C*. Algoritm koosneb kahest etapist: lahendi konstrueerimine ja kohalik otsing. Igal iteratsioonil konstrueeritakse poolahnelt uus lahend. Alustatakse lahendist, mis ei sisalda ühtegi komponenti. Iga komponendi jaoks arvutatakse, kui palju antud komponendi lisamisel lahendi kvaliteet muutub. Seejärel koostatakse nimekiri parimatest komponentidest, mille lisamine lahendile kvaliteeti kõige rohkem tõstab või kõige vähem vähendab (olenevalt konkreetsest ülesandest) ja valitakse sellest nimekirjast juhuslikult üks komponent, mis lisatakse lahendile. Kui lisataks alati parim komponent, siis oleks algoritm täielikult ahne, mitte poolahne. Seda jada alates komponentide mõjus arvutamisest kvaliteedile kuni komponendi lahendile lisamiseni korratakse kuni konstrueeritud lahend on täielik s.t lahend kuulub antud ülesande lahendiruumi. Näiteks Hamiltoni tsükli konstrueerimisel alustame tühjast hulgast ja lisame servi, kuni lahendisse lisatud servade hulk moodustab Hamiltoni tsükli.

Iga järgneva komponendi valimine mingi hulga parimate komponentide seast muudab algoritmi ahneks (**G**RASP). Juhuslikkuse annab algoritmile lahendi konstrueerimisel järgneva komponendi juhuslik valik parimate hulgast (G**R**ASP). Ning algoritm on kohanev, kuna enne iga järgneva komponendi lahendisse valimist arvutatakse kõigi komponentide mõju lahendi üldisele kvaliteedile uuesti, mis tähendab, et juba lisatud komponentide mõju järgnevale on arvesse võetud (GR**A**SP).

Kuna miski ei garanteeri, et konstrueeritud lahend oleks lokaalne optimum, siis rakendatakse saadud lahendile lokaalset otsingut. Lõpuks tagastatakse parim leitud lahend.[7]

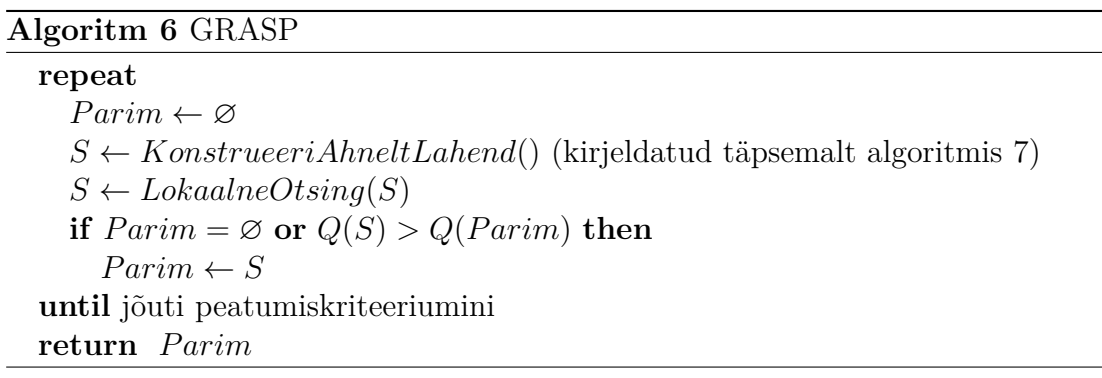

**Algoritm 7** KonstrueeriAhneltLahend

*S ←* ∅ *r ←* lahendi konstrueerimisel valitavate komponentide arv *C ←* kõik võimalikud komponendid **repeat**  $C' \leftarrow$  lubatud komponendid hulgast  $C$ Arvuta iga lubatava komponendi jaoks tema mõju lahendi kvaliteedile  $C^* \leftarrow r$  parimat komponenti hulgast  $C'$ *c ←* juhslik komponent hulgast *C ∗ S ← S ∪ {c}* **until** *S* on täielik lahend **return** *S*

## <span id="page-13-0"></span>**3 Populatsioonimeetodid**

Populatsioonimeetodid on sageli inspiratsiooni saanud loodusest või looduslikest protsessidest ja algoritmi kirjeldamiseks on kasutusele võetud ka vastav sõnavara. Sõltuvalt konreetsest metaheuristilisest meetodist tähendab populatsioon hulka lahendikandidaate või agente, mille ülesanne on lahendeid konstrueerida või manipuleerida.

#### <span id="page-13-1"></span>**3.1 Sipelgameetod**

Sarnaselt GRASP algoritmile on ka sipelgameetod (*Ant Colony Optimization*) mõeldud kombinatoorika ülesannete jaoks, kus on ette antud komponentide hulk *C* ja lahend *S* kuulub lubatavate lahendite hulka  $X \subseteq 2^C$ . Sipelgameetodis moodustavad populatisoooni tehislikud sipelgad - agendid, mis algoritmi igal iteratsioonil konstrueerivad uue lahendi (üks lahend iga sipelga kohta). Iga komponendiga  $c_i$  ∈ *C* on seotud väärtus  $p_i$ , mida nimetame feromooniks. Feromoon on väärtus, mis sisaldab infot nende lahendite kvaliteedi kohta, milles feromoonile vastavat komponenti on kasutatud.

Iga sipelgas alustab lahendi koostamist tühjast hulgast ja hakkab sellele ükshaaval komponente lisama, kuni lahend on täielik. Iga komponendi valituks osutumise tõenäosus on sõltuv selle kvaliteedist ja vastava feromooni väärtusest. Komponentidel,

mis kuuluvad sagedamini kõrge kvaliteediga lahendite hulka, on suurem tõenäosus saada lahendi ehitamisel valituks.[1, 8]

Pärast lahendite konstrueerimist vähendatakse kõigi feromoonide väärtust (feromoonide "aurustumine") ja seejär[el](#page-30-1) [uu](#page-30-7)endab iga sipelgas enda konstrueeritud lahendi komponentidele vastavaid feromoonide väärtusi proportsioonis antud lahendi kvaliteediga (sipelgas jätab enda käidud rajale feromoonide jälje). Feromoonide aurustumine on vajalik selleks, et feromoonide väärtused piiramatult ei kasvaks.

Sipelgameetodi nimetuse taga peitub tegelikul mitu veidi erinevat, aga sama üldist ideed kasutavat algoritmi (*Ant System, Ant Colony System, ANTS* ), mis muudavad feromoonide väärtusi erinevate strateegiate järgi. Vaatleme ühte võimalikku viisi feromoonide kasutamiseks ja nende väärtuste uuendamiseks. Olgu *q<sup>i</sup>* komponendi *c<sup>i</sup>* väärtus vastavalt sobivusfunktsioonile *Q* ja *C ′* nende komponentide hulk, mille lisamine antud poolikusse lahendisse on lubatud. Siis tõenäosus komponendi *c<sup>i</sup>* valimiseks lahendi hulka esitub valemiga (1) ja feromoonide uuendamiseks kasutatakse valemit (2).

$$
P(c_i) = \begin{cases} \frac{p_i^{\alpha} + q_i^{\beta}}{\sum_{c_j \in C'} p_j^{\alpha} + q_j^{\beta}} & , \text{ kui } c_i \in C'\\ 0 & , \text{ vastasel juhul} \end{cases}
$$
 (1)

<span id="page-14-0"></span>
$$
p_i(t+1) = \rho * p_i(t) + \Delta p_i \tag{2}
$$

<span id="page-14-2"></span><span id="page-14-1"></span>
$$
\Delta p_i = \begin{cases} \sum_{k=1}^{\mu} \epsilon * Q(S_k) & , \text{ kui } c_i \in S_k \\ 0 & \text{ vastasel juhul} \end{cases}
$$
 (3)

Valemis (1) on  $\alpha$  ja  $\beta$  ( $0 \le \alpha, \beta \le 1$ ) valitavad parameetrid, mis määravad kui suur mõju komponendi valikul on antud komponendi kvaliteedil ja vastaval feromoonil. Valemis (2) on  $\rho$  ( $0 \le \rho \le 1$ ) valitav parameeter, mis määrab, kui kiiresti feromoonid "aur[us](#page-14-0)tuvad", *t* on vastava iteratsiooni number ja valemis (3) on *λ* sipelgate arv,  $S_k$  on siplega *k* poolt konstrueeritud lahend ja  $\epsilon$  on valitav parameeter, mis määrab, [ku](#page-14-1)i suurt mõju avaldab lahendi kvaliteet feromoonide [uu](#page-14-2)endamisel.

#### **Algoritm 8** Sipelgameetod

 $C \leftarrow$  komponendid  $\{c_1, \ldots, c_n\}$ *λ ←* populatsiooni suurus (sipelgate arv) *p ← {p*1*, . . . , pn}* (igale komponendile vastav feromoon, esialgu kõigil sama väärtus)  $Param \leftarrow \varnothing$ **repeat**  $P \leftarrow \varnothing$ **for**  $i \leftarrow 1$  **to**  $\lambda$  **do** *P<sup>i</sup> ← KonstrueeriLahend*() (arvestades iga komponendi valikul valemiga (1) antud tõenäosust)  $P \leftarrow P \cup P_i$ for  $P_i \in P$  do **i[f](#page-14-0)**  $Parim = \emptyset$  or  $Q(P_i) > Q(Parm)$  then  $Param \leftarrow P_i$  $p \leftarrow UuendaFeromoone()$  (vastavalt valemile (2)) **until** jõuti peatumiskriteeriumini **return** Osakese *Parim* asukoht

#### **3.2 Evolutsioonistrateegiad**

<span id="page-15-0"></span>Metaheuristilistes meetodites, mis on saanud inspiratsiooni bioloogilisest evolutsioonist (evolutsioonistrateegiad, geneetiline algoritm), tähendab termin populatsioon lahendikandidaatide hulka. Indiviidiks nimetatakse ühte konkreetset lahendikandidaati populatsioonis ja algoritmi ühte iteratsiooni nimetatakse populatsiooni põlvkonnaks. Funktsiooni *Muuda* rakendamist indiviidile nimetatakse sageli indiviidi muteerumiseks ning indiviidi kvaliteeti nimetatakse tugevuseks (tugevamate ellujäämine).

On kahte tüüpi evolutsioonistrateegiaid: (*µ, λ*) ja (*µ* + *λ*), kus väärtused *µ* ja *λ* on algoritmile etteantavad parameetrid. Mõlemad algoritmid alustavad mingist esialgsest lahendite hulgast - populatsioonist. Populatsioonis on  $\lambda$  indiviidi e. lahendit, mille hulgast leitakse igal iteratsioonil *µ* parimat. Igast indiviidist (vanemast) *µ* parima hulgast luuakse  $Muuda(S)$  operatsiooni abil  $\frac{\lambda}{\mu}$  uut indiviidi (last), ning nõutud on, et parameeter *λ* jaguks parameetriga *µ*.

Erinevus strateegiates on selles, mida tehakse vanematega.  $(\mu, \lambda)$  strateegia puhul

heidetakse vanemad kõrvale ja *λ* last moodustavad uue põlvkonna. (*µ* + *λ*) strateegia korral jäävad vanemad järgmiseks põlvkonnaks ellu ja jäävad laste kõrvale konkureerima.[1]

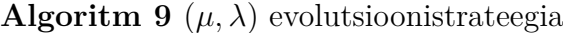

 $P \leftarrow$  esialgne populatsioon ( $\lambda$  juhuslikku lahendit)  $Param \leftarrow$  juhuslik lahend populatsioonist *P* **repeat** for  $P_i \in P$  do **if**  $Q(P_i) > Q(Parim)$  **then**  $Param \leftarrow P_i$ *P <sup>∗</sup> ← µ* parimat lahendit populatsioonist *P ←* ∅ ((*µ* + *λ*) strateegia korral jääksid *µ* vanemat hulka *P*) for  $P_i^* \in P^*$  do **for**  $j \leftarrow 1$  **to**  $\lambda/\mu$  **do**  $P \leftarrow P \cup \{Muuda(Koopia(P_i^*))\}$ **until** jõuti peatumiskriteeriumini return *Parim* 

#### **3.3 Geneetiline algoritm**

<span id="page-16-0"></span>Geneetilise algoritmi ülesehitus on võrdlemisi sarnane evolutsioonistrateegiatele. Oluline erinevus seisneb selles, kuidas sünnib uus põlvkond. Kui evolutsioonistrateegiate puhul on igal lapsel üks vanem, siis geneetilise algoritmi korral on igal lapsel kaks vanemat. Iga uue indiviidi saamiseks valitakse juhuslikult kaks vanemat. Tõenäosus valituks osutuda on proportsioonis indiviidi kvaliteediga. See tähendab, et parematel kandidaatlahenditel on suurem tõenäosus saada valituks.

Kui kaks vanemat on valitud, siis nendest saadakse ristamise teel kaks järglast. Olgu meil kaks lahendikandidaati *S* ja *T*, mis koosnevad vastavalt komponentidest  $s_1, \ldots, s_n$  ja  $t_1, \ldots, t_n$ , kus *n* on komponentide arv lubatud lahendis. Ristamine on protseduur, mille käigus toimub kahe lahendi komponentide vahetus teatud viisil. Näiteks võib ristamise käigus lahendites *S* ja *T* omavahel ära vahetada vastavalt komponendid  $s_k, \ldots, s_l$  komponentidega  $t_k, \ldots, t_l, 1 \leq k \leq l \leq n$ , tõenäosusega  $1/n$  komponendid  $s_i$  ja  $t_i$ ,  $i = 1, ..., n$  omavahel ära vahetada vms.

Ristamise teel saadud lahendeid ka muteeritakse populatsiooni mitmekesistamiseks, sest ainult ristamise teel ei pruugi olla võimalik jõuda iga lahendiruumi elemendini. Sel viisil luuakse kahekaupa uusi indiviide, kuni lubatud populatsiooni suurus on saavutatud, asendatakse eelnev põlvkond uuega. Loomulikult hinnatakse ka iga iteratsiooni alguses kõikide isendite kvaliteeti, et tuvastada ja hoida meeles kõigist vaadeldud lahenditest parim.

Tüüpiline (kuid mitte ainus) viis, kuidas geneetilise algoritmi jaoks lahendit esitada, on tõeväärtuste massiivina. Kui näiteks lahendi *S* iga komponent *s<sup>i</sup> ∈ {*0*,* 1*}*,  $i = 1, \ldots, n$ , siis saab lahendile *S* omistada  $2^n$  erinevat väärtust. Tuleb arvestada sellega, et lahendiruumi võib kuuluda vähem elemente kui 2 *n* ja ristamise tulemusel tekkivad lahendid ei pruugi olla lubatud antud ülesande jaoks. Kui sobimatute lahendite arv kõigist võimalikest on suhteliselt väike, siis on võimalik neid algoritmi töö käigus neid lihtsalt eirata, kui nad esile kerkivad. Vastasel juhul ei ole geneetilise algoritmi kasutamine otstarbekas, kuna tühja töö peale kulub liiga palju aega.[1, 9]

#### **Algoritm [10](#page-30-1)** Geneetiline algoritm

*λ ←* popul[ats](#page-30-8)iooni suurus  $P \leftarrow$  esialgne populatsioon ( $\lambda$  juhuslikku lahendit)  $Param \leftarrow$  juhuslik lahend populatsioonist *P* **repeat** for  $P_i \in P$  do **if**  $Q(P_i) > Q(Parim)$  **then**  $Parim \leftarrow P_i$  $P' \leftarrow \varnothing$ **for**  $i \leftarrow 1$  **to**  $\lambda/2$  **do** *P<sup>a</sup> ←* juhuslik lahend hulgast *P*  $P_b \leftarrow$  juhuslik lahend hulgast *P*  $C_a, C_b \leftarrow Rista(Koopia(P_a), Koopia(P_b))$  $P' \leftarrow P' \cup \{Muuda(C_a), Muuda(C_b)\}$  $P \leftarrow P'$ **until** jõuti peatumiskriteeriumini **return** *Parim* 

#### <span id="page-18-0"></span>**3.4 Differentsiaalevolutsioon**

Sarnaselt teistele evloutsioonilistele meetoditele moodustub ka differentsiaalevolutsiooni korral populatsioon lahendikandidaatidest ning kasutades indiviide olemasolevas populatsioonis luuakse igal iteratsioonil järgmine põlvkond. Kuna järglaste loomisel kasutatakse tehteid vektoritega (vektorite liitmine ja korrutamine skalaariga), siis on vajalik, et lahend esituks vektorina hulgas  $X \subseteq \mathbb{R}^n$ .

Järglaste loomine uue põlvkonna jaoks toimub kasutades kahe vanema ristamist nagu seda tehti geneetilise algoritmi korral. Üheks vanemaks on indiviid populatsioonist nii, et igat indiviidi kasutatakse otsese vanemana üks kord. Teine vanem konstrueeritakse kasutades kolme erinevat indiviidi. Populatsioonis peab olema järelikult vähemalt neli indiviidi, et saaks luua järglase - üks otsene vanem ja kolm indiviidi, kellest konstrueeritakse teine vanem. Konstrueeritava vanema loomiseks kasutatavad lahendid valitakse täiesti juhuslikult, sõltumata antud lahendite kvaliteedist.

Olgu meil valitud kolm lahendit  $\vec{S}_a$ ,  $\vec{S}_b$ ,  $\vec{S}_c$ , siis nendest konstrueeritakse teine vanem  $\vec{S_d}$  järgmiselt:  $\vec{S_d} = \vec{S_a} + \alpha * (\vec{S_b} - \vec{S_c})$ , kus  $\alpha$  (mutatsiooni määr) on konstant vahemikus [0; 2]. Kuigi ristamise tulemusel tekib kaks järglast, on neist vaja ainult ühte ja teine visatakse kõrvale. Kui uus indiviid on kehvema kvaliteediga, kui tema otsene vanem populatsioonis, siis visatakse see lahend kõrvale ja vanem jääb populatsiooni alles. Vastasel juhul asendatakse vanem lapsega.

#### **Algoritm 11** Differentsiaalevolutsioon

*α ←* mutatsiooni määr *λ ←* populatsiooni suurus  $P \leftarrow$  esialgne populatsioon ( $\lambda$  juhuslikku lahendit)  $P' \leftarrow \emptyset$  (Vanemad. Igale vanemale  $P'_i$  vastab laps  $P_i$ )  $Param \leftarrow$  juhuslik lahend populatsioonist *P* **repeat** for  $P_i \in P$  do  ${\bf if} \,\, P' \neq \varnothing \,\, {\bf and} \,\, Q(Q_i) > Q(P_i) \,\, {\bf then}$  $P_i \leftarrow P'_i$ **if**  $Q(P_i) > Q(Parim)$  **then**  $Parim \leftarrow P_i$  $P' \leftarrow P$ for  $P'_i \in P'$  do  $\vec{a} \leftarrow$  juhuslik lahend hulgast  $P'$  $\vec{b} \leftarrow$  juhuslik lahend hulgast  $P'$  $\vec{c}$  ← juhuslik lahend hulgast  $P'$  $(\vec{a}, \vec{b}, \vec{c}, P'_i$  on paarikaupa erinevad)  $\vec{d} \leftarrow \vec{a} + \alpha(\vec{b} - \vec{c})$  $P_i \leftarrow$  üks laps  $Rista(\vec{d}, Koopia(P_i'))$  tulemusest **until** jõuti peatumiskriteeriumini return *Parim* 

#### <span id="page-19-0"></span>**3.5 Osakestepilve optimiseerimine**

Osakestepilve optimiseerimisel koosneb populatsioon osakestest, mis imiteerivad loomade parvekäitumist. Iga osake koosneb kolmest komponendist: osakese asukoht, kiirus ja antud osakese poolt parim leitud asukoht. Asukoht tähendab koordinaate lahendiruumis  $X \subseteq \mathbb{R}^n$ . Igal iteratsioonil muutub vastava osakese kiirus ja osakese asukoht vastavalt kiirusele. Kiirus on lihtsalt vektor $\vec{v} \in \mathbb{R}^n,$ mis liidetakse osakese asukohavektorile, et liikuda uude asukohta.

Kiiruse muutmisel võetakse arvesse antud osakese poolt leitud parimat asukohta, osakese informaatorite poolt parimat leitud asukohta ja kõigi osakeste poolt leitud seni parimat asukohta. Informaatoriteks on mingi hulk teisi osakesi, mis võivad olla juhuslikult valitud või mingil teataval viisil defineeritud naabrid (näiteks asukoha poolest lähimad osakesed).

#### **Algoritm 12** Osakestepilve optimiseerimine

*λ ←* populatsiooni (osakestepilve) suurus *P ←* esialgne populatsioon (*λ* lahendit juhusliku positsiooni ja kiirusega) *P arim ←* juhusliku lahendi asukoht populatsioonist *P α ←* kiiruse säilumise proportsioon *β ←* osakese parima asukoha arvestamise proportsioon *γ ←* osakese informaatorite parima asukoha arvestamise proportsioon *δ ←* parima vaadeldud asukoha arvestamise proportsioon **repeat** for  $P_i \in P$  do  $\vec{x_i} \leftarrow$  osakese  $P_i$  asukoht **if**  $Q(\vec{x}_i) > Q(Parm)$  **then**  $Param \leftarrow \vec{x_i}$ for  $P_i \in P$  do  $\vec{v}_i \leftarrow$  osakese  $P_i$  kiirus  $\vec{x}_i \leftarrow$  osakese  $P_i$  asukoht  $\vec{x}_i^* \leftarrow$  osakese  $P_i$  seni parim asukoht  $\vec{x}_i^+$  ← osakese  $P_i$  informaatorite seni parim asukoht *⃗x<sup>∗</sup> ←* kõigi osakeste poolt seni parim avastatud asukoht *b ←* juhuslik arv vahemikus [0; *β*] *c ←* juhuslik arv vahemikus [0; *γ*] *d ←* juhuslik arv vahemikus [0; *δ*]  $\vec{v}_i \leftarrow \alpha \vec{v}_i + b(\vec{x}_i^* - \vec{x}_i) + c(\vec{x}_i^+ - \vec{x}_i) + d(\vec{x}^* - \vec{x}_i)$  $\vec{x}_i \leftarrow \vec{x}_i + \vec{v}_i$ **until** jõuti peatumiskriteeriumini return *Parim* 

### **4 Kriitika "uudsete" meetodite suunal**

<span id="page-20-0"></span>Enamik antud töös kirjeldatud metaheuristilisi meetodeid põhineb mõnel loodusest laenatud metafooril. Sageli aitab see intuitiivselt aru saada algoritmi põhimõtetest, kuid erinevate metafooridega tuleb enamasti ka kaasa vastav sõnavara. Artikkel [2] annab kriitilise hinnangu mitmetele metaheuristikatele, mis võtavad kasutusele täiesti uue terminoloogia, kuid sisuliselt midagi uut ei paku. Viimastel aastatel on ilmunud mitmeid artikleid algoritmide kohta, mis kasutavad oma metafoorina [er](#page-30-2)inevate putukate (mesilased, kärbsed, termiidid, jaanimardikad) käitumist, kusjuures sisuliselt erinevad need algoritmid üksteisest vaid marginaalselt ja ei paku peale sõnavara midagi uut. Lisaks putukatele on oma tee algoritmidesse leidnud ka käod, nahkhiired, intelligentsed veepiisad, impeeriumid oma kolooniatega ja galaktikad.

Põhjalikuma vaatluse alla on artiklis [2] võetud harmooniaotsing (*Harmony search*), mis imiteerib jazzmuusikut, kes improviseerides otsib parema kõlaga harmooniaid, mida hoitakse harmooniamälus. Kuid raske on näha, mis võiks olla harmooniamälu mõistele vaste päris elus. Põhjaliku[ma](#page-30-2) analüüsi tulemusel selgub, et harmooniaotsing on tegelikult (*µ* + 1) evolutsioonistrateegia, kus igal järgneval põlvkonnal asendatakse populatsioonis kõige kehvem lahend uuega. Tuleb vaid sõnavara ümber vahetada (harmoonia oleks lahend/isend, harmooniamälu oleks populatsioon jne). Kuid sellest hoolimata, et harmooniaotsing midagi uut ei paku on selle põhjal sündinud suur hulk teaduslikke artikleid.[10]

Kõige suurema probleemina näeb [2] "uudsete" meetodite juures seda, et need juhivad tähelepanu kõrvale tõsiselt uuri[mist](#page-31-0)öölt ja põhjustavad oma uue sõnavara ja vanade ideedega taandarengu metaheuristikate uurimisvallas, kuna sisuliste uuenduste asemel tegeletakse lihtsa[lt](#page-30-2) uute metafooride leidmisega.

## <span id="page-21-0"></span>**5 Rändkaupmehe ülesande lahendamine kasutades GRASP meetodit**

#### **5.1 Ülesande püstitus**

<span id="page-21-1"></span>Rändkaupmehe ülesanne (ingl *Travelling Salesman problem*) on tuntud ja põhjalikult uuritud ülesanne, mille püstitus on järgmine. Olgu antud *n* linna nii, et iga linna vahel on tee. Rändkaupmees peab külastama igat linna täpselt ühe korra ja tema teekond peab lõppema samas linnas, kust see algas. Ülesandeks on leida lühim selline marsruut. Teisisõnu on vaja leida lühim Hamiltoni tsükkel kaalutud täisgraafis. Loomulikult leidub sellel ülesandel mitmeid variatsioone, kuid antud töös neid ei vaadelda.

Olgu linnadeks lisas A toodud *xy*-koordinaatidega määratud punktid ning kahe linna $v_1$ ja  $v_2$ vastavalt koordinaatidega $(x_1, y_1)$  ja  $(x_2, y_2)$ vahelise kauguse $d$ arvutame valemiga  $d(v_1, v_2) = \sqrt{(x_1 - x_2)^2 + (y_1 - y_2)^2}$  $d(v_1, v_2) = \sqrt{(x_1 - x_2)^2 + (y_1 - y_2)^2}$  $d(v_1, v_2) = \sqrt{(x_1 - x_2)^2 + (y_1 - y_2)^2}$ . Andmestik on võetud aine

Algoritmika (MTAT.03.238) kodutööde hulgast, antud linnad on kujutatud joonisel 1. Ülesandeks on võetud leida algoritmi GRASP abil võimalikult lühike Hamiltoni tsükkel antud linnade läbimiseks. Täpsemalt öeldes on kasutatud algoritmi G[RA](#page-22-0)SP variatsiooni nimega reageeriv GRASP (ingl *Reactive GRASP*).

<span id="page-22-0"></span>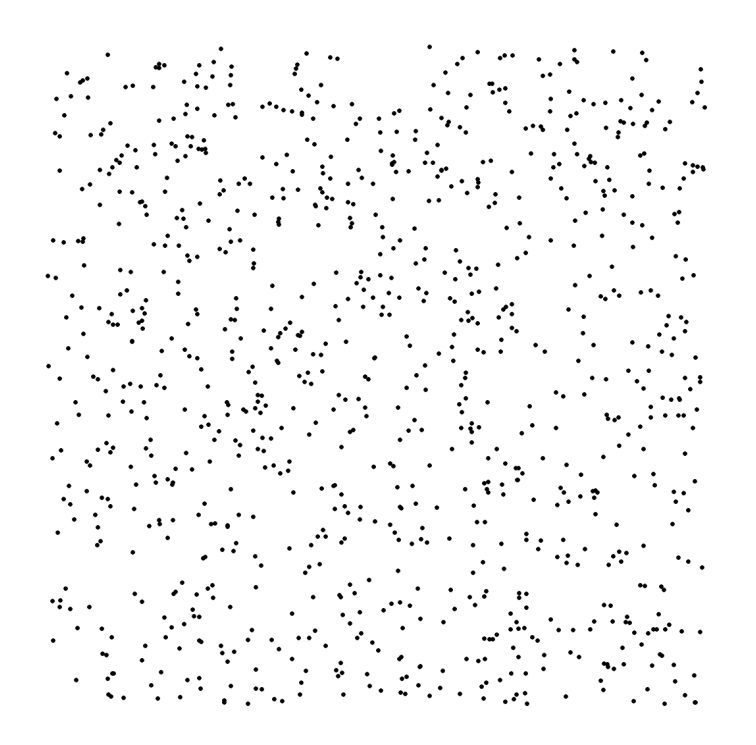

Joonis 1: 1000 "linna"

Tavalisel GRASP algoritmil on võrreldes teiste metaheuristikatega üks oluline puudus. Nimelt on algoritmi iteratsioonid üksteisest sõltumatud ja igasugune informatsioon lahendiruumi kohta ei levi edasi ühest iteratsioonist järgmisesse. Teised metaheuristikad üldjuhul annavad igal sammul edasi mingisugust teavet, et otsingut edasi suunata lahendiruumi soodsamatesse piirkondadesse. Näiteks tabu otsing keelab hiljuti vaadeldud lahendite vastu võtmise jooksvaks lahendiks, sipelga algoritmis annab feromoonide kasutamine infot, millised komponendid on andnud parimaid lahendeid jne.

Muutmata kujul GRASP midagi analoogset ei tee. Iga kord, kui poolahnet lahendit konstrueeritakse, tehakse seda eelnevast tööst sõltumatult. Kuid on ka algoritmi GRASP selliseid variatsioone, mis kasutavad ühel või teisel kujul mälu.[7]

Üks sellistest variatsioonidest on reageeriv GRASP, mille korral ei ole lahendi

konstrueerimisel valitavate komponentide arv *r* lõplikult fikseeritud vaid selle parameetri väärtus valitakse enne iga uue lahendi konstrueerimist ette antud väärtuste *r*1*, . . . , r<sup>k</sup>* seast ning olgu *A<sup>i</sup>* kõigi selliste lahendite keskmine väärtus, mis on saadud kasutades parameetrit  $r_i$ . Esialgu on  $r_i$ ,  $i = 1, ..., k$  valimise tõenäosus  $p_i = 1/k$  ning teatud perioodilisusega arvutatakse see tõenäosus valemiga  $(4)$ uuesti.

$$
p_i = \frac{q_i}{\sum_{j=1}^k q_j} \tag{4}
$$

<span id="page-23-1"></span>
$$
q_i = \frac{Pairim}{A_i} \tag{5}
$$

#### **5.2 Praktiline teostus**

<span id="page-23-0"></span>Püstitatud ülesande lahendamiseks kirjutatud programmi kood on toodud lisas B, kood on kirjutatud programmeerimiskeeles Python 3.3 [11]. Järgneb programmi töö kirjeldus.

Enne kui algoritmi põhiline töö saab alata, tuleb vajalik[ud](#page-31-1) parameetrid eelnev[alt](#page-38-0) lähtestada, mis on valitud järgnevalt:

- peatumiskriteerium programm lõpetab töö, kui on tehtud 1000 iteratsiooni
- ahnuse määra *r* võimalikud väärtused *{*1*,* 2*,* 3*,* 4*,* 5*}*, tõenäosus iga väärtuse valimiseks esialgu 1*/*5.
- võimalike *r* väärtuse valimise tõenäosuste ümberarvutamise sagedus iga 100 iteratsiooni tagant

Lisaks on igale linnale vastavusse seatud massiiv teistest linnadest, mis on sorditud linnadevahelise kauguse kasvamise järjekorras ehk igale linnale vastava massivi esimene element on antud linnale lähim linn, teine element on antud linnale kauguselt teine linn jne. See tabel on kasutusel uue lahendi konstrueerimise käigus.

**Lahendi poolahne konstrueerimine.** Enne lahendi konstrueerima asumist valitakse juhuslikult parameetri *r* väärtus, võttes arvesse iga väärtuse valituks saamise tõenäosust (tõenäosused arvutatakse määratud perioodi tagant ümber, kasutades valemit (4)). Seejärel valitakse juhuslik linn alguspunktiks ja hakatakse poolikule lahendile lisama linnu kuni on konstrueeritud Hamiltoni tsükkel. Linnade tähistamiseks on kasutusel numbrid 0*,* 1*, . . . ,* 999 ning lahendikandidaadiks võib olla näiteks jada [li](#page-23-1)nnadest 0*,* 1*, . . . ,* 999*,* 0. Iga järgneva linna valikul kasutatakse ära varasemalt loodud kauguste järgi sorditud linnade tabelit - viimati lahendisse lisatud linnale vastavast massiivist võetakse *r* esimest linna, mis ei ole juba lahendis ja neist üks juhuslikult valitud linn lisatakse lahendisse. Kui kõik linnad on lahendis olemas, siis lisatakse lõppu veel linn, millest alustati, ja konstrueerimine on lõppenud.

**Lokaalne otsing.** Lokaalse otsingu tegemiseks on valitud 2-opt algoritm [12]. 2-opt alustab tööd juhuslikust Hamiltoni tsüklist ja hakkab seda sammhaaval lühemaks muutma. Igal sammul valitakse kaks serva *{u*1*, u*2*}* ja *{v*1*,v*2*}* (tipud *u*1*, u*2*, v*1*,v*<sup>2</sup> on paarikaupa erinevad ja esinevad tsüklis antud järjekorras) ja a[sen](#page-31-2)datakse need servadega  $\{u_1, v_1\}$  ja  $\{u_2, v_2\}$  juhul, kui see muudab tsükli lühemaks. Sisuliselt toimub tsüklis leiduva alamlõigu ümber pööramine. Tsükkel on 2-optimaalne, kui ei leidu kahte serva, mille asendamisel tsükkel lühemaks muutuks. Joonisel 2 on näide 2-opt algoritmi poolt tehtavast ümberjärjestusest, mida nimetame 2-opt vahetuseks.

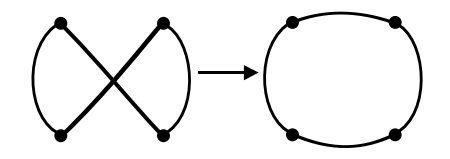

Joonis 2: 2-opt vahetus

Et lokaalne otsing oleks efektiivne (arvutiressursi kasutamise mõttes), tuleb 2-opt vahetust teha kasutades võimalikult vähe operatsioone. Selle eesmärgi nimel teisendatakse konstrueerimise tulemusel saadud linnade massiv satelliitahela andmestruktuuriks. Satelliitahel [13] on sisuliselt tsükliline topeltahel, kus iga linnaga on seotud 2 "satelliiti", mis viitavad vastavalt eelmisele ja järgmisele linnale tsüklis.

Näiteks olgu meil *n* = 5 li[nna](#page-31-3), mis on nummerdatud 0*, . . . , n −* 1 (antud juhul siis

0*,* 1*,* 2*,* 3*,* 4), mis moodustavad näiteks tsükli 0 *−* 1 *−* 3 *−* 2 *−* 4 *−* 0. Tabeli 1 teises reas on antud tsükkel esitatud satelliitahelana. Esimese reas on toodud linnad, iga linna all kaks antud linnaga seotud satelliiti, tabeli kolmandas reas on toodud satelliitahela indeksid. Satelliidile indeksiga *i* [va](#page-25-1)stab linn  $|i/2|$  ja vastava linna teise satelliidi indeksi saab leida valemiga *i* + 1 *−* 2(*i* mod 2). Tsükli läbimiseks võib alustada satelliitahela suvalisest elemendist, elemendi väärtus viitab tsüklis järgmise linna satelliidi indeksile. Näiteks tabelis 1 satelliitahela elemendi indeksiga 0 (vastab linnale 0) väärtus on 2, mis viitab satelliidile indeksiga 2 (vastab linnale 1) jne.

Antud esituse korral tuleb tsüklis suvalise ala[m](#page-25-1)lõigu ümberpööramiseks muuta ainult nelja viida (satelliidi) väärtust ning tsükli uue pikkuse arvutamiseks pärast 2-opt vahetust tuleb esialgsest pikkusest lahutada eemaldatud kaarte pikkused ja liita lisatud kaarte pikkused. Viimane tähelepanek tsükli uue pikkuse arvutamise kohta ei ole küll satelliitahelaga seotud, kuid seda teadmist saame siiski kasutada, et programm ei peaks palju tühja tööd tegema.

| inr                   |  |            |  |                            |   |  |                       |
|-----------------------|--|------------|--|----------------------------|---|--|-----------------------|
| Satelliitahel         |  | $\sqrt{2}$ |  | –                          |   |  | $\tilde{\phantom{a}}$ |
| Satelliitahela indeks |  |            |  | $\tilde{\phantom{a}}$<br>щ | ⌒ |  | u                     |

Tabel 1: Satelliitahela füüsiline esitus

<span id="page-25-1"></span>Kui lokaalne otsing jõuab lõpule, siis uuendatakse kasutatud parameetriga *r* seotud keskmist lahendi väärtust ning võrreldakse saadud tulemust seni parima tulemusega ja asendatakse seni parim tulemus uuega, kui uus lahend on parem.

#### **5.3 Lahenduse tulemused**

<span id="page-25-0"></span>Programm tegi 1000 iteratsiooni, selleks kulus aega 60 h 22 min, ühe iteratsiooni peale kulus keskmiselt 3 min 37 s. Parima leitud tsükli pikkus on 24126, joonisel 3 on näidatud parim lahend ja võrdluseks on kõrval täiesti juhuslik lahend, poolahnelt konstrueeritud ja täielikult ahnelt konstrueeritud lahend (jooniste tegemiseks on kasutatud vahendit SWOG [14]). Tsüklite pikkused on ümardatud ühelisteni[.](#page-26-0)

<span id="page-26-0"></span>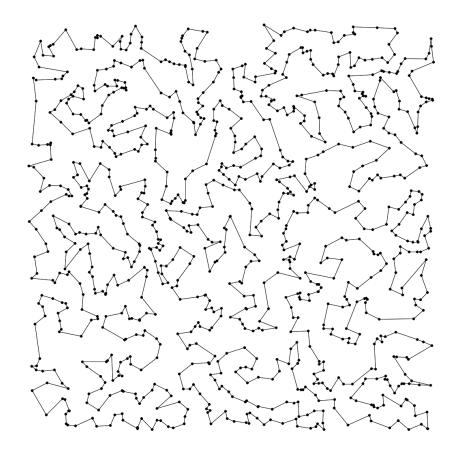

(a) Parim tulemus. Tsükli pikkus 24126 (b) Juhuslik lahend. Tsükli pikkus

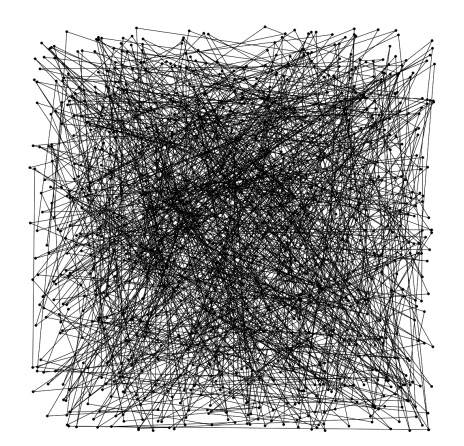

523598

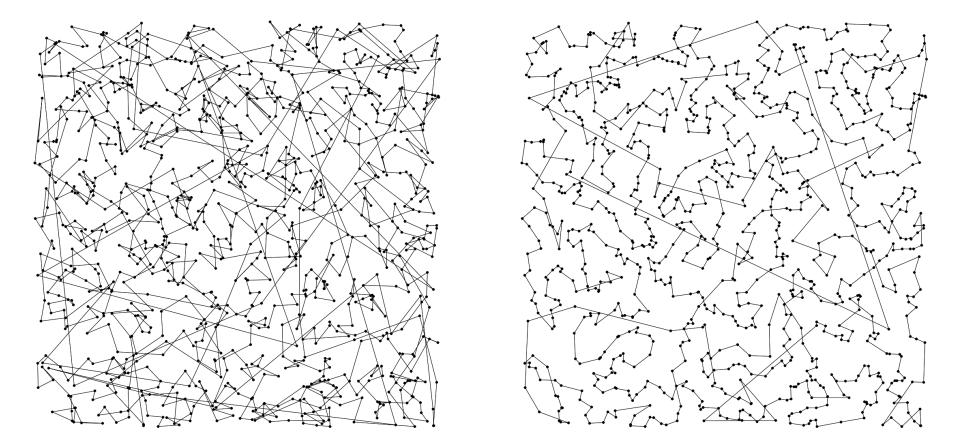

(c) Poolahne lahend, *r* = 5. Tsükli pikkus 59922

(d) Ahne lahend, *r* = 1. Tsükli pikkus 29557

Joonis 3: Parim leitud, juhuslik, poolahne ja ahne lahend

Tabelis 2 on toodud esimeses veerus parameetri *r* võimalikud väärtused, teises veerus viimane vastava väärtuse valimise tõenäosus (esialgu oli see tõenäosus igal väärtusel 1*/*5), kolmandas veerus on näidatud, mitu korda vastavat väärtust lahendi k[on](#page-27-0)strueerimiseks valiti ja viimases veerus on toodud antud parameetrit kasutades konstrueeritud tsüklite keskmine pikkus.

<span id="page-27-0"></span>

|          | Väärtuse valimise tõenäosus |     | Valitud kordi   Keskmine tulemus |
|----------|-----------------------------|-----|----------------------------------|
|          | 0.2059                      | 197 | 24579                            |
| $\Omega$ | 0.1996                      | 208 | 25359                            |
| ച        | 0.1984                      | 179 | 25515                            |
|          | 0.1981                      | 216 | 25556                            |
| 5        | 0.1980                      | 200 | 25549                            |

Tabel 2: Parameetri *r* valiku mõju lahendile

Saadud tulemuste põhjal jääb mulje, et vähemalt antud juhul ei andnud reageeriv GRASP loodetud kasu ja oleks samahästi oleks võinud parameetri *r* väärtuse fikseerida. Liiga suurt *r* väärtust ei ole praktiline valida, sest sel juhul on konstrueeritud lahend liialt juhuslik ja lokaalse otsingu peale kulub palju aega. Jooniselt 3 on näha, et mida juhuslikumalt on konstrueeritud lahend, seda rohkem parandusi on vaja teha, et jõuda lokaalsesse optimumi. Teisalt kui valida *r* väärtuseks 1 või 2, siis see piirab liialt konstrueeritavate lahendite mitmekesisust. Sobiv *r* väär[tu](#page-26-0)s võiks olla seega vahemikus 3 kuni 5 ja eelnevatel iteratsioonidel saadud info kasutamiseks tuleks kasutada mõnda muud strateegiat. Need järeldused on tehtud ainult vaadeldava ülesande kohta, mitte algoritmi GRASP kasutamise kohta üldiselt.

## **Kokkuvõte**

Käesoleva töö eesmärgiks oli anda ülevaade metaheuristilistest meetoditest. Selle eesmärgi nimel sai kirjeldatud, mida metaheuristilised meetodid endast kujutavad ja miks nad vajalikud on. Sai antud ülevaade erinevatest metaheuristikatest, mille jaotasime kaheks selle alusel, mitu lahendit algoritmil korraga vaatluse all on. Tutvusime trajektoormeetoditega, mis vaatlevad korraga ühte lahendit ja populatsioonimeetoditega, mis vaatlevad korraga rohkem kui ühte lahendit.

Kiire ülevaade sai antud kriitikast, mille osaks on mitmed metaheuristikad saanud, kuna nad ei sisalda uusi ideid, ainult uut terminoloogiat, mis aga muudab metaheuristikate valdkonnas kasuliku ja üleliigse informatsiooni eristamise raskemaks.

Ning lõpuks sai rändkaupmehe ülesande lahendamiseks rakendatud GRASP algoritmi, mille iga iteratsioon koosneb kahest etapist: lahendi poolahne konstrueerimine ja lokaalne otsing. Lokaalse otsingu sooritamiseks sai kasutatud 2-opt algoritmi. Metaheuristikate rakendamisel tuleb tähelepanu pöörata ka sellele, kuidas esitada lahendit. Sobiva andmestruktuuri kasutamisel on võimalik vältida liigsete operatsioonide tegemist arvuti poolt. Antud juhul sai lahendi esitamiseks valitud satelliitahela andmestruktuur.

## <span id="page-29-0"></span>**Overview of metaheuristics and solving the Travelling Salesman problem with GRASP**

**Bachelor thesis (6 EAP)**

#### **Indrek Loolaid**

#### **Summary**

This bachelor thesis gives an overview of metaheuristics, what they are and what are they used for. Several metaheuristic algorithms are briefly examined which are divided into two groups based on how many solution candidates at a time a given algorithm operates with: trajectory methods, which operate with a single solution candidate at a time and population methods which operate with more than one solution candidates at a time.

A brief criticism towards "novel" metaheuristics is given which introduce new terminology to describe the algorithm but don't offer new ideas.

And finally a metaheuristic called GRASP is applied on the Travelling Salesman problem the size of 1000 "cities".

## **Viited**

- <span id="page-30-0"></span>[1] Sean Luke. *Essentials of Metaheuristics*. Lulu, 2009. http://cs.gmu.edu/ ~sean/book/metaheuristics/.
- <span id="page-30-1"></span>[2] Kenneth Sörensen. Metaheuristics - the metaphor exposed. *[Internatio](http://cs.gmu.edu/~sean/book/metaheuristics/)[nal Transactions in Operationa](http://cs.gmu.edu/~sean/book/metaheuristics/)l Research*, 2013. http://antor.ua.ac.be/ system/files/mme.pdf.
- <span id="page-30-3"></span><span id="page-30-2"></span>[3] Andrea Roli Christian Blum. Metaheuristics in c[ombinatorial optimization:](http://antor.ua.ac.be/system/files/mme.pdf) [Overview and conceptua](http://antor.ua.ac.be/system/files/mme.pdf)l comparison. *ACM COMPUTING SURVEYS*, pages 268–308, 2003. http://www-lia.deis.unibo.it/Staff/AndreaRoli/pubs/ blum roli metaheuristics-preprint.pdf.
- [4] Manuel Lagun[a Fred Glover. Tabu search.](http://www-lia.deis.unibo.it/Staff/AndreaRoli/pubs/blum_roli_metaheuristics-preprint.pdf) http://aiinfinance.com/ [laguna.pdf](http://www-lia.deis.unibo.it/Staff/AndreaRoli/pubs/blum_roli_metaheuristics-preprint.pdf).
- <span id="page-30-5"></span><span id="page-30-4"></span>[5] Thomas Stützle Helena R. Lourenço, Olivier C. [Martin. Iterated local search.](http://aiinfinance.com/laguna.pdf) In *[Handbook](http://aiinfinance.com/laguna.pdf) of Metaheuristics, volume 57 of International Series in Operations Research and Management Science*, pages 321–353. Kluwer Academic Publishers, 2002. http://iridia.ulb.ac.be/~stuetzle/publications/ ILS.ps.gz.
- [6] Nenad Mladenovic [Pierre Hansen. Variable neighborhood search, 1997.](http://iridia.ulb.ac.be/~stuetzle/publications/ILS.ps.gz) http: [//citeseer](http://iridia.ulb.ac.be/~stuetzle/publications/ILS.ps.gz)x.ist.psu.edu/viewdoc/summary?doi=10.1.1.13.8989.
- [7] Celso C. Ribeiro Mauricio G. C. Resende. Greedy randomized [adapti](http://citeseerx.ist.psu.edu/viewdoc/summary?doi=10.1.1.13.8989)ve search procedures, 2002. [http://www.research.att.com/~mgcr](http://citeseerx.ist.psu.edu/viewdoc/summary?doi=10.1.1.13.8989)/doc/ sgrasp-hmetah.pdf.
- <span id="page-30-7"></span><span id="page-30-6"></span>[8] Fabio De Luigi Vittorio Manie[zzo, Luca Maria Gambardella. Ant colony op](http://www.research.att.com/~mgcr/doc/sgrasp-hmetah.pdf)[timization. In](http://www.research.att.com/~mgcr/doc/sgrasp-hmetah.pdf) *Optimization Techniques in Engineering. Springer-Verlag*, pages 101–117. Addison-Wesley, 2004. http://www.idsia.ch/~luca/aco2004. pdf.
- <span id="page-30-8"></span>[9] Darrell Whitley. A genetic algorithm tutorial. *[Statistics and Compu](http://www.idsia.ch/~luca/aco2004.pdf)[ting](http://www.idsia.ch/~luca/aco2004.pdf)*, 4:65–85, 1994. http://www.cs.uga.edu/~potter/CompIntell/ga\_ tutorial.pdf.
- [10] Dennis Weyland. A rigorous analysis of the harmony search algorithm: How the research community can be misled by a "novel"methodology. *Int. J. of Applied Metaheuristic Computing*, 1(2):50–60, 2010. http://www.idsia.ch/ ~weyland/harmony\_search.pdf.
- <span id="page-31-0"></span>[11] http://python.org/.
- <span id="page-31-2"></span><span id="page-31-1"></span>[12] [Berthold Vöcking Matthias Engl](http://www.idsia.ch/~weyland/harmony_search.pdf)ert, Heiko Röglin. Worst case and probabi[listic analysis of the 2-](http://python.org/)opt algorithm for the tsp. In *In Proceedings of the 18th ACM-SIAM Symposium on Discrete Algorithms (SODA*, pages 1295–1304, 2007. http://www.roeglin.org/publications/SODA07.pdf.
- [13] César Rego Colin Osterman. The satellite list and new data structures for symm[etric traveling salesman problems, 2004.](http://www.roeglin.org/publications/SODA07.pdf)
- <span id="page-31-3"></span>[14] http://biit.cs.ut.ee/swog/.

## <span id="page-32-0"></span>**Lisa A Linnade koordinaadid**

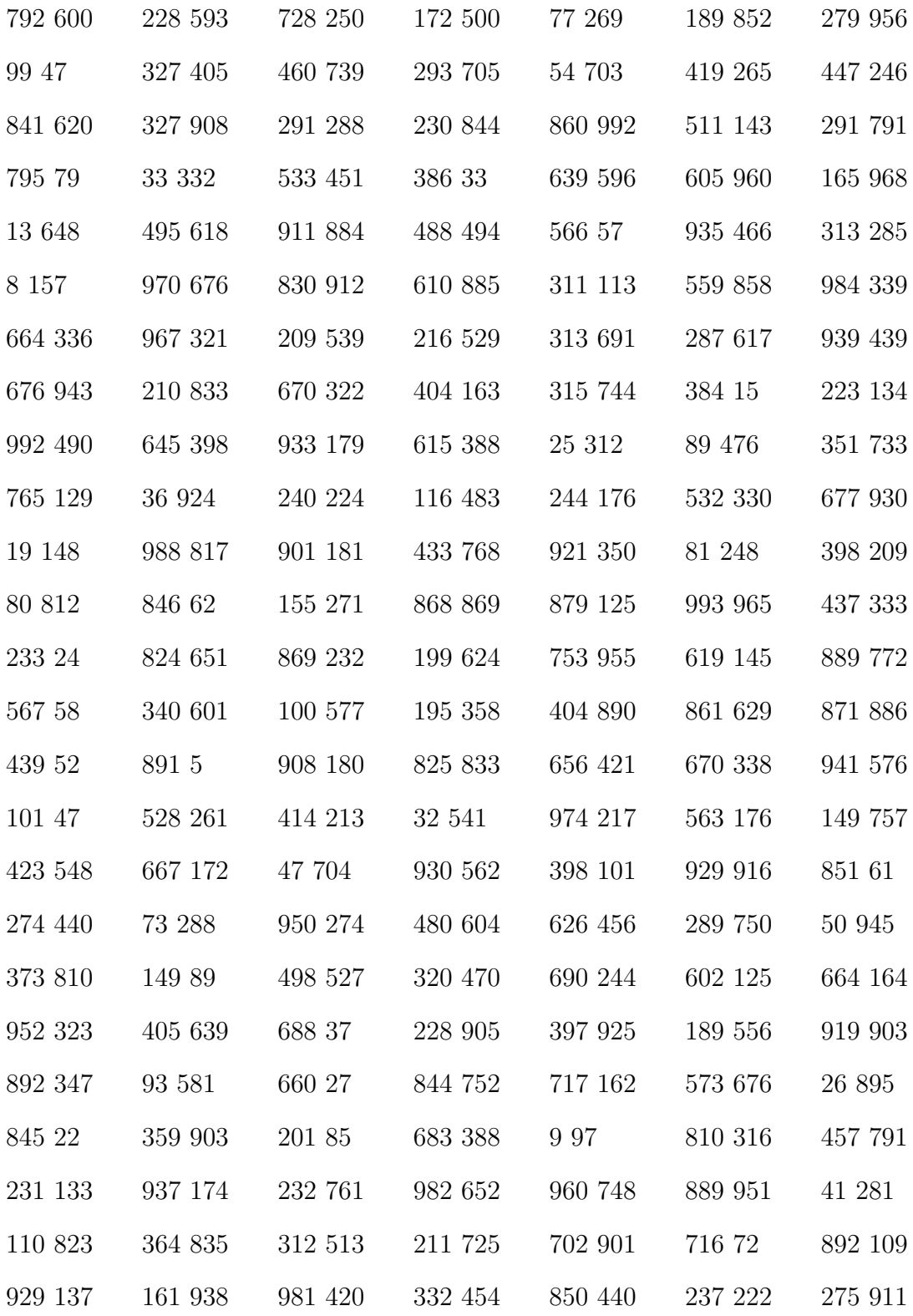

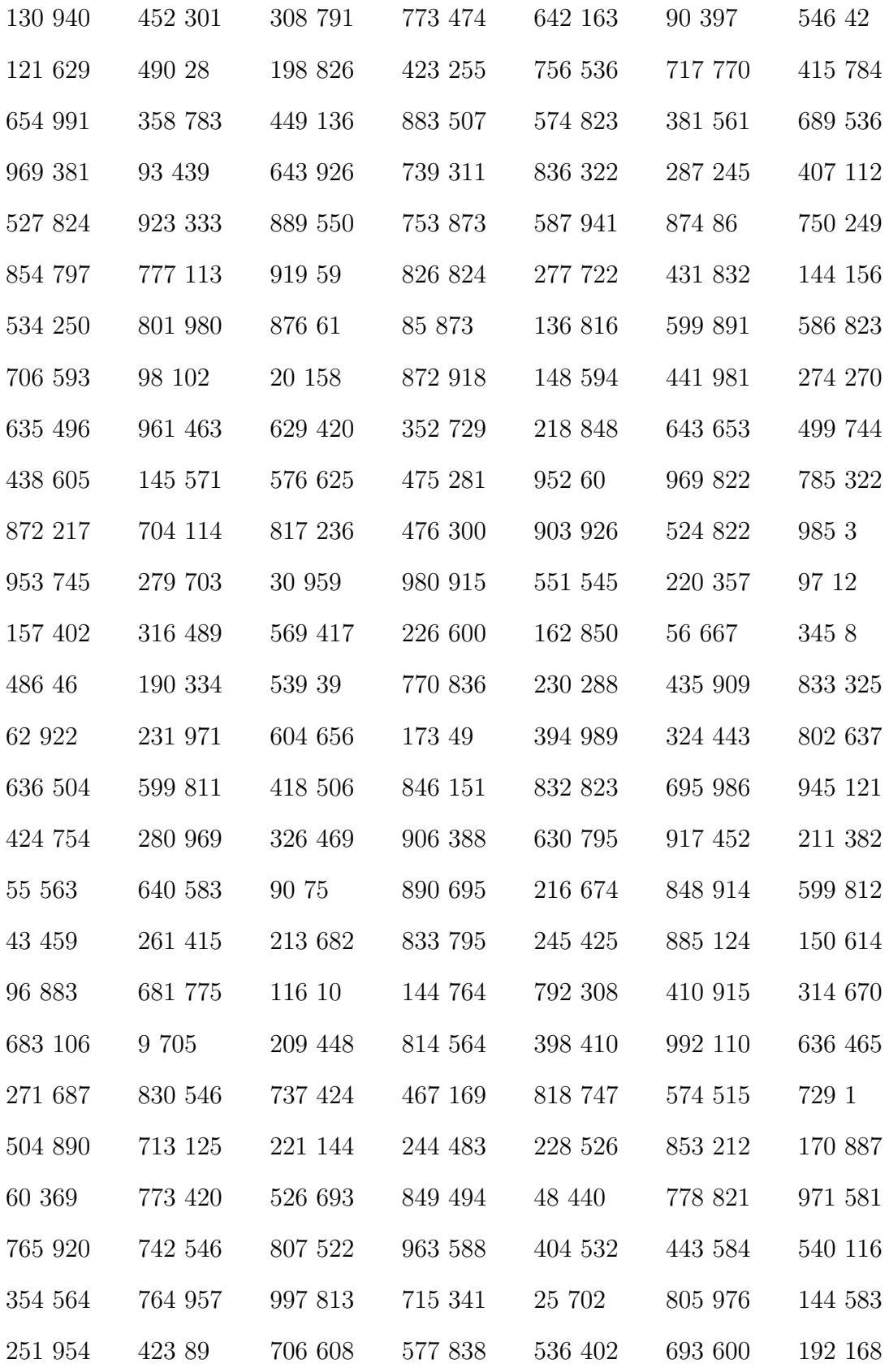

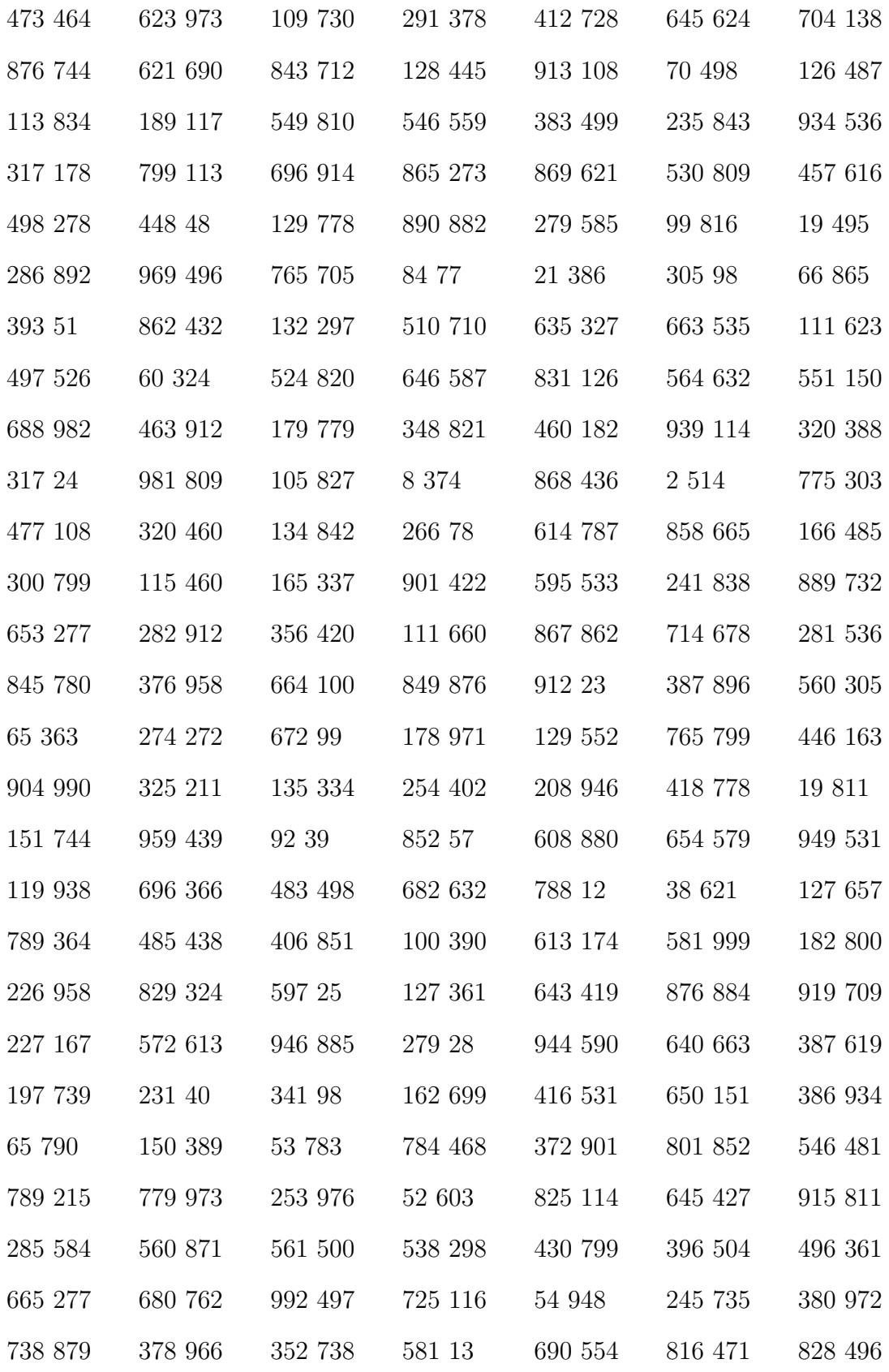

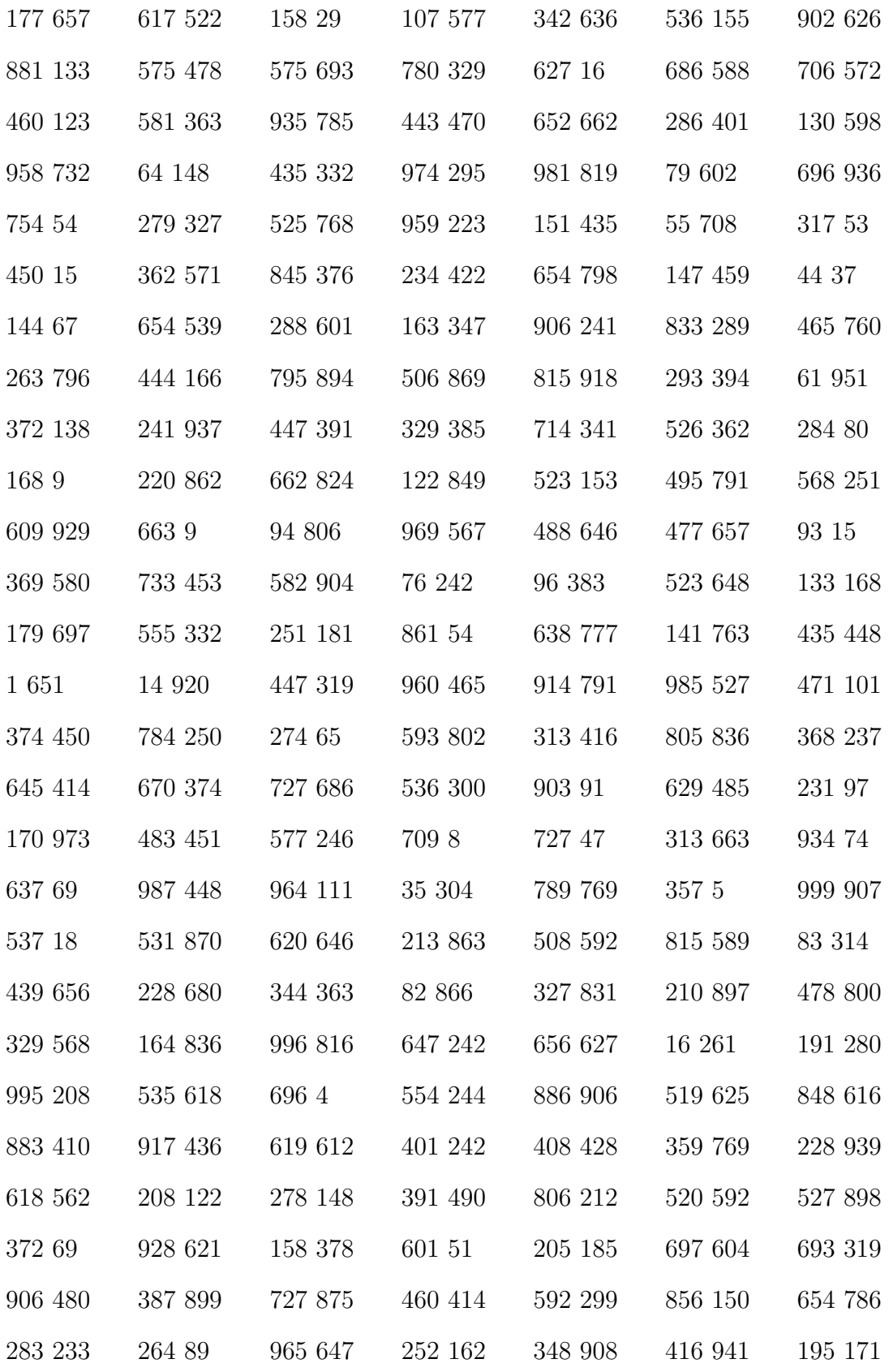

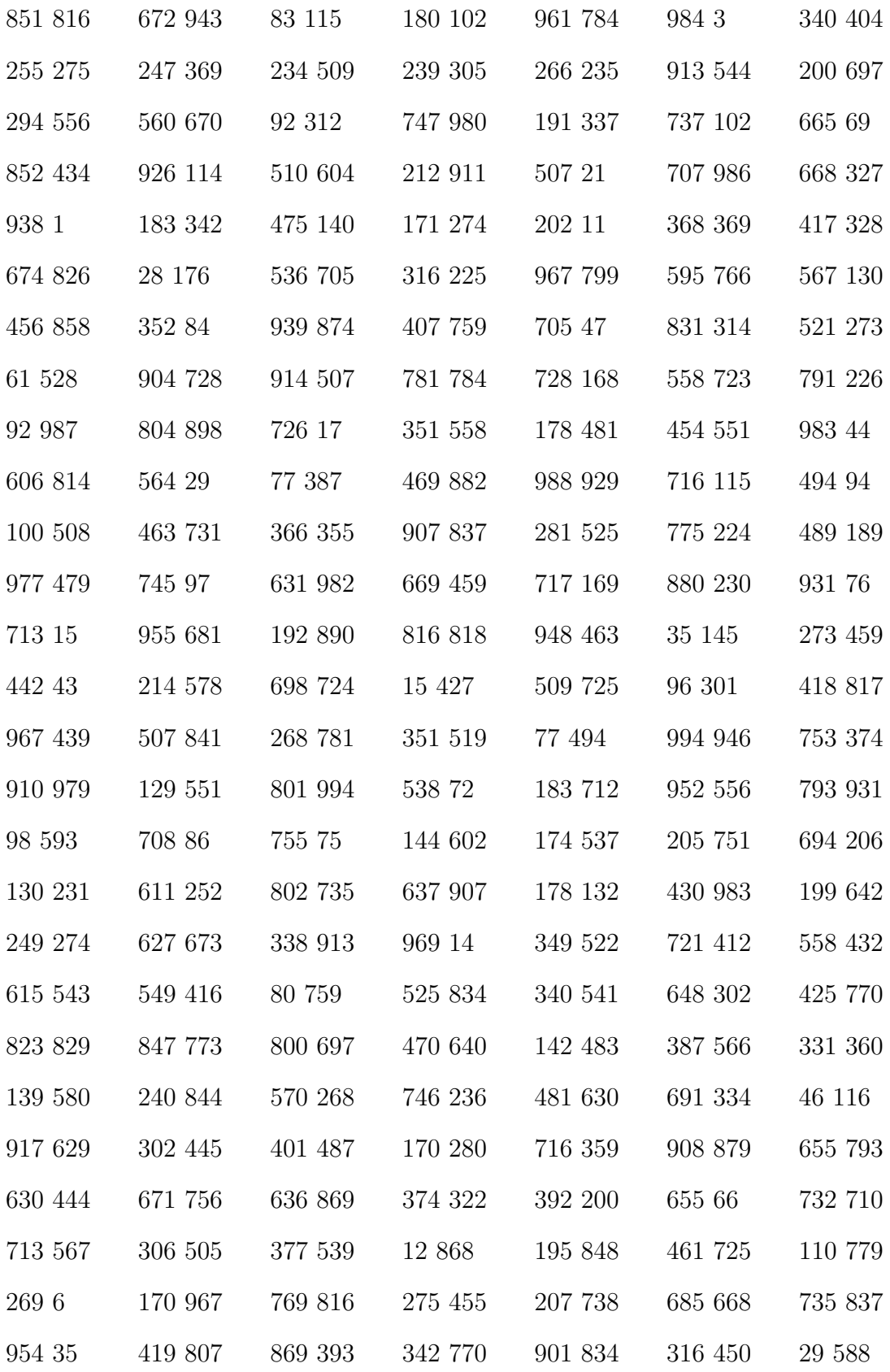

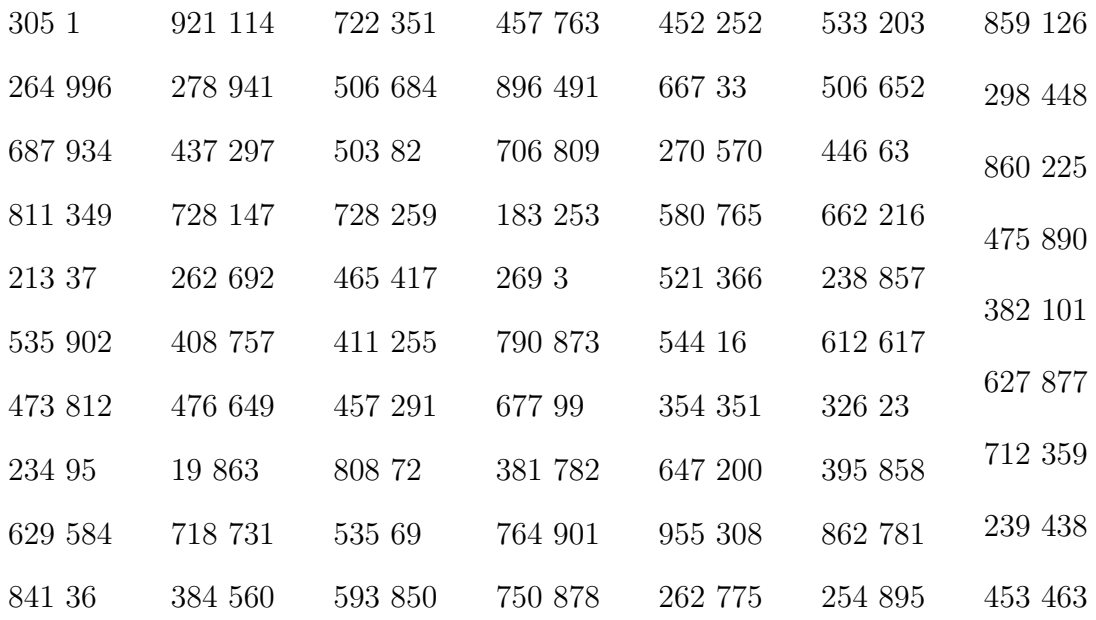

## <span id="page-38-0"></span>**Lisa B GRASP programmi kood**

```
1 from satelliteList import SatelliteList, getDistance
2 from random import randint, random
3 import itertools
4 import bisect
5 from time import time
6
7 def grasp(vertices, minGreed, stepLimit = 10000, greedEvalInterval
      = 100:
8 sortedNeighbors = getSortedNeighbors(vertices)
9 greedValues = list(range(1, minGreed + 1))10 greedProbabilities = [1 / minGreed] * minGreed
11 cumdist = list(itertools.accumulate(greedProbabilities))
12 avgResults = {g:(float('inf'), 0) for g in greedy values}13 best = None
14 bestTourLength = float('inf')
15 steps = 0
16
17 while steps < stepLimit:
18 start = time()
19 if steps % greedEvalInterval == 0 and steps > 0:
20 cumdist = evaluateGreedProbs(greedProbabilities,
               avgResults, bestTourLength)
21 steps += 122 greediness = greedValues[bisect.bisect(cumdist, random() *
            cumdist[-1])]
23 # lahendi konstrueerimine
24 candidate = greedyConstruction(sortedNeighbors, greediness)
25 candidate sl = SatelliteList(candidate, vertices)
26 # lokaalne otsing
27 candidate sl.twoOpt()
28 updateAvgResults(greediness, avgResults, candidate_sl.
            tourLength)
29 if candidate_sl.tourLength < bestTourLength:
```

```
30 best = candidate_sl
31 bestTourLength = best.tourLength
32 end = time()
33 print(end - start)
34 print(avgResults)
35 print(greedProbabilities)
36 return best
37
38
39 def getSortedNeighbors(vertices):
40 sortedNeighbors = {}
41 for v in vertices:
42 dFun = lambda k: getDistance(vertices[v], vertices[k
                 ])
43 sortedNeighbors[v] = sorted(vertices, key = dFun)[1:]
44 return sortedNeighbors
45
46
47 def greedyConstruction(sortedNeighbors, r):
48 start = randint(0, len(sortedNeighbors) - 1)
49 tour = [start]
50 while len(tour) < len(sortedNeighbors):
51 last = tour [-1]52 avilableNeighbors = filter(lambda v: v not in tour,
           sortedNeighbors[last])
53 # rcl - Restricted Candidate List
54 rcl = list(islice(avilableNeighbors, r))
55 nextNeighbor = rcl[randint(0, len(rcl) - 1)]56 tour.append(nextNeighbor)
57 tour.append(start)
58 return tour
59
60 def updateAvgResults(greediness, avgResults, result):
61 avgResult, count = avgResults[greediness]
62 if avgResult == float('inf'):
```

```
63 avgResults[greediness] = (result, 1)
64 else:
65 count += 166 newAvg = avgResult + (result - avgResult) / count
67 avgResults[greediness] = (newAvg, count)
68
69 def evaluateGreedProbs(greedProbabilities, avgResults,
      bestTourLength):
70 bestToAvgRatios = [bestTourLength / avgResults[k][0] for k in
         avgResults]
71 ratiosSum = sum(bestToAvgRatios)
72 for i in range(len(greedProbabilities)):
73 greedProbabilities[i] = bestToAvgRatios[i] / ratiosSum
74 return list(itertools.accumulate(greedProbabilities))
```
Programm 1: GRASP algoritm

```
1 from math import sqrt
2
3 class SatelliteList:
4 def init (self, tour, vertices):
5 self.vertices = vertices
6 self.tourLength = tourLength(vertices, tour)
7 self.tour = [None for _ in range((len(tour) - 1) * 2)]
8 for i in range(len(tour)):
9 \qquad \qquad v = \text{tour}[i]10 if i != len(tour) - 1:
11 self.tour[v*2] = tour[i + 1] * 212 if i != 0:
13 self.tour[v*2 + 1] = tour[i-1] * 2 + 1
14
15 def getTour(self):
16 tour = []
17   i = 018 for \frac{1}{2} in range(len(self.tour) // 2 + 1):
19 tour.append(i // 2)20 i = self.tour[i]21 return tour
22
23 def forward(self, start, steps = 1):
24 for in range(steps):
25 start = self.tour[start]
26 return start
27
28 def reverseSubpath(self, a, b, c, d):
29 self.tour[a] = c \hat{1}30 self.tour[c] = a \hat{1}31 self.tour[d \hat{ } 1] = b
32 self.tour[b \hat{ } 1] = d
33 return (a, c \hat{ } 1, b \hat{ } 1, d)
34
```

```
35 def twoOpt(self):
36 improved = True
37 steps = 0
38 \t a = 039 while improved:
40 improved = False
41 bestDistance = self.tourLength
42 for i in range(len(self.vertices) - 2):
43 b = self.forward(a)
44 c = b
45 for k in range(len(self.vertices) - i - 2):
46 steps += 1
47 c = self.forward(c)
48 d = self.forward(c)
49 v_a = a \gg 150 v b = b >> 1
51 v_c = c \gg 152 v d = d >> 1
53 dist ab = getDistance(self.vertices[v a], self.
               vertices[v b])
54 dist cd = getDistance(self.vertices[v c], self.
               vertices[v d])
55 oldDist = dist ab + dist cd
56 dist ac = getDistance(self.vertices[v a], self.
               vertices[v c])
57 dist bd = getDistance(self.vertices[v b], self.
               vertices[v d])
58 newDist = dist_ac + dist_bd
59 distChange = oldDist - newDist
60 if distChange > 0:
61 self.reverseSubpath(a, b, c, d)
62 self.tourLength -= distChange
63 improved = True
64 break
65 if improved:
```

```
66 break
67 a = b
68
69
70 def getDistance(v1, v2):
71 return sqrt(sum(((e1 - e2) ** 2 for e1, e2 in zip(v1, v2))))72
73 def tourLength(vertices, tour):
74 distance = 0
75 for i in range(len(tour) - 1):
76 v1 = vertices[tour[i]]
77 v2 = vertices [tour [i+1]]
78 distance += getDistance(v1, v2)
79 return distance
```
Programm 2: Satelliitahel

```
1 from grasp import *
2 from time import time
3 from satelliteList import SatelliteList
4 from TSPUtils import *
5
6 vertices = readTSPFromFile('TSP/TSP_1000.txt')
7 start = time()
8 best = grasp(vertices, 5)
9 end = time()
10 print('time:\mathbf{u}', end - start)
11 commands = tourToSwogCommands(vertices, best.getTour())
12 fileName = 'TSP/GRASP/1000_grasp_' + str(best.tourLength) + '.txt'
13 swogCommandsToFile(commands, fileName)
```
Programm 3: GRASP programmi käivitamine

```
1 from math import sqrt
\overline{2}3 def readTSPFromFile(file):
4 nodes = \{\}5 key = 0
6 with open(file) as f:
 7 for line in f:
8 if line.startswith('#'):
9 continue
10 coords = tuple(map(int, line.split())11 nodes[key] = coords
12 key += 113 return nodes
14
15 def tourToSwogCommands(vertices, tour):
16 swogCommands = []
17 swogCommands.append('new<sub>u</sub>1100,1100\n')
18 swogCommands.append('coordsys<sub>□</sub>west<sub>□</sub>south<sub>□</sub>right<sub>□</sub>up\n')
19 swogCommands.append('origin<sub>150,50</sub>\n')
20 for k in vertices:
21 command = ''.join('fcircle<sub>□</sub>', str(vertices[k][0]), ', ',str(vertices[k][1]), '~J_0: p', str(k), 'n')22 swogCommands.append(command)
23 for i in range(len(tour) - 1):
24 command = ''.join(('line<sub>[1</sub>(p', str(tour[i]), ')<sub>[1</sub>(p', str(tour
             [i+1], ')\n'))
25 swogCommands.append(command)
26 return swogCommands
27
28 def swogCommandsToFile(swogCommands, file):
29 with open(file, 'w') as f:
30 f.writelines(swogCommands)
```
Programm 4: Abifunktsioonid

#### **Lihtlitsents lõputöö reprodutseerimiseks ja lõputöö üldsusele kättesaadavaks tegemiseks**

Mina Indrek Loolaid

(sünnikuupäev: 02.04.1988)

1. annan Tartu Ülikoolile tasuta loa (lihtlitsentsi) enda loodud teose "Ülevaade metaheuristilistest meetoditest ja rändkaupmehe ülesande lahendamine GRASP meetodiga",

mille juhendaja on Peep Miidla,

- 1.1.reprodutseerimiseks säilitamise ja üldsusele kättesaadavaks tegemise eesmärgil, sealhulgas digitaalarhiivi DSpace-is lisamise eesmärgil kuni autoriõiguse kehtivuse tähtaja lõppemiseni;
- 1.2.üldsusele kättesaadavaks tegemiseks Tartu Ülikooli veebikeskkonna kaudu, sealhulgas digitaalarhiivi DSpace´i kaudu kuni autoriõiguse kehtivuse tähtaja lõppemiseni.
- 2. olen teadlik, et punktis 1 nimetatud õigused jäävad alles ka autorile.
- 3. kinnitan, et lihtlitsentsi andmisega ei rikuta teiste isikute intellektuaalomandi ega isikuandmete kaitse seadusest tulenevaid õigusi.

Tartus, 04.06.2013